# Arrays

#### CSE 114: Introduction to Object-Oriented Programming

#### Paul Fodor

### Stony Brook University

<http://www.cs.stonybrook.edu/~cse114>

### Contents

- Motivation: Opening Problem
- Declaring Array Variables
- Creating Arrays
- length and Indexed Variables
- Default values and Shortcut initialization
- Common algorithms with arrays: initialization, printing, sum, min, max, shuffling, shifting, copying
- Enhanced for-Loops (for-each loops)
- Passing and returning arrays to/from methods (Pass By Value)
	- The Heap Segment and the Call Stack Memory
- Returning an Array from a Method: reverse an array
- Searching Arrays: Linear and Binary Search
- Sorting Arrays: Selection Sort and Insertion Sort

### Opening Problem

- Read one hundred numbers (e.g., temperatures, units sold), compute their average, and find out how many numbers are above the average
	- Problems:
		- you need to read all the numbers before you can compute the average and compare them
		- storing 100 numbers
		- variables with one number each? **NO.**
	- Solution:
		- arrays: one variable for all 100 numbers

```
import java.util.Scanner;
public class Test {
  public static void main(String[] args) {
    double[] myList;
    int n = 100;
    myList = new double[n];
    Scanner input = new Scanner(System.in);
    System.out.print("Enter "+myList.length+" doubles: ");
    double sum = 0;
    for (int i = 0; i < myList.length; i++) {
      myList[i] = input.nextDouble();
      sum += myList[i];
    }
    double avg = sum / myList.length;
    int counter = 0;
    for (double v : myList)
      if (v > avg)
        counter++;
    System.out.println(counter
      +" are greater than the average "+avg);
  }
```
(c) Pearson Education, Inc. & Paul Fodor (CS Stony Brook)

## Introducing Arrays

An *array* is a data structure that represents a collection of the same type of data.

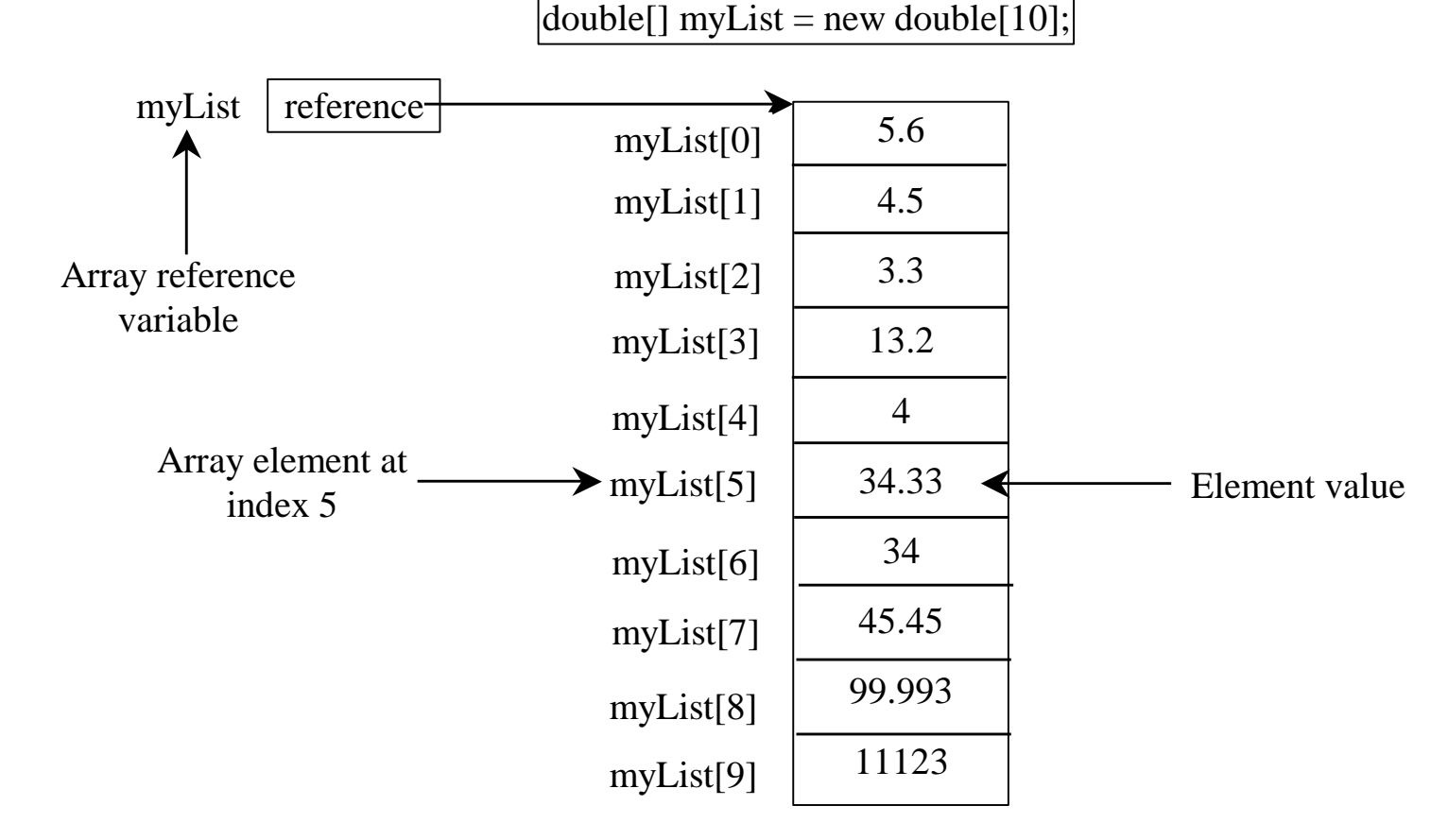

## Declaring Array Variables

**elementDatatype[] arrayRefVar;**

Example:

**double[] myList;**

 **elementDatatype arrayRefVar[];**  // This style is allowed in Java, but **NOT** preferred

Example:

**double myList[];**

# Creating Arrays

**arrayRefVar = new elementDatatype[arraySize];**

Examples:

**myList = new double[10];**

**int size = 10; double[] myList2 = new double[size];**

## Declaring and Creating in One Step **elementDatatype[] arrayRefVar = new elementDatatype[arraySize];** Example: **double[] myList = new double[10]; Old syntax: double myList[] = new double[10];**

### The Length of an Array Once an array is created, its size is fixed. It cannot be changed. You can find the array size using: **arrayRefVar.length** Example: **myList.length** returns 10

## Default Values

- When an array is created, its elements are assigned the default value of
	- **0** for the numeric primitive data types, **'\u0000'** for char types, and **false** for boolean types, and **null** for reference types

Indexed Variables The array elements are accessed through the index.

The array indices are *0-based*, i.e., it starts from **0** to **arrayRefVar.length - 1**. Each element in the array is represented using the following syntax, known as an *indexed variable*:

### **arrayRefVar[index]**

Using Indexed Variables After an array is created, an indexed variable can be used in the same way as a regular variable.

**myList[0]** references the first element in the array **myList[9]** references the last element in the array Examples:

```
myList[0] = 1;
```

```
myList[1] = 2;
```
**myList[2]= myList[0] + myList[1];**

## Array Initializers

 Declaring, creating, initializing in one step: **double[] myList = {1.9, 2.9, 3.4, 3.5};**

This shorthand syntax must be in one statement!

This shorthand notation is equivalent to the following statements:

```
double[] myList = new double[4];
myList[0] = 1.9;
myList[1] = 2.9;
myList[2] = 3.4;
myList[3] = 3.5;
```
## Array Initializers

 Another syntax: **double[] myList = new double[] {1.9, 2.9, 3.4, 3.5};**

**double[] myList2; myList2 = new double[]{1.9, 2.9, 3.4, 3.5};**

#### Declare array variable values, create an array, and assign its reference to values Trace Program with Arrays public class Test { public static void main(String  $\int \frac{1}{2} x g(s)$  {  $int[]$  values = new int[5]; for (int i = 1; i < 5; i++) { values[i]  $=$  i + values[i-1]; } values[0] = values[1] + values[4]; After the array is created 0 1 2 3 4 0 0 0  $\Omega$ 0

}

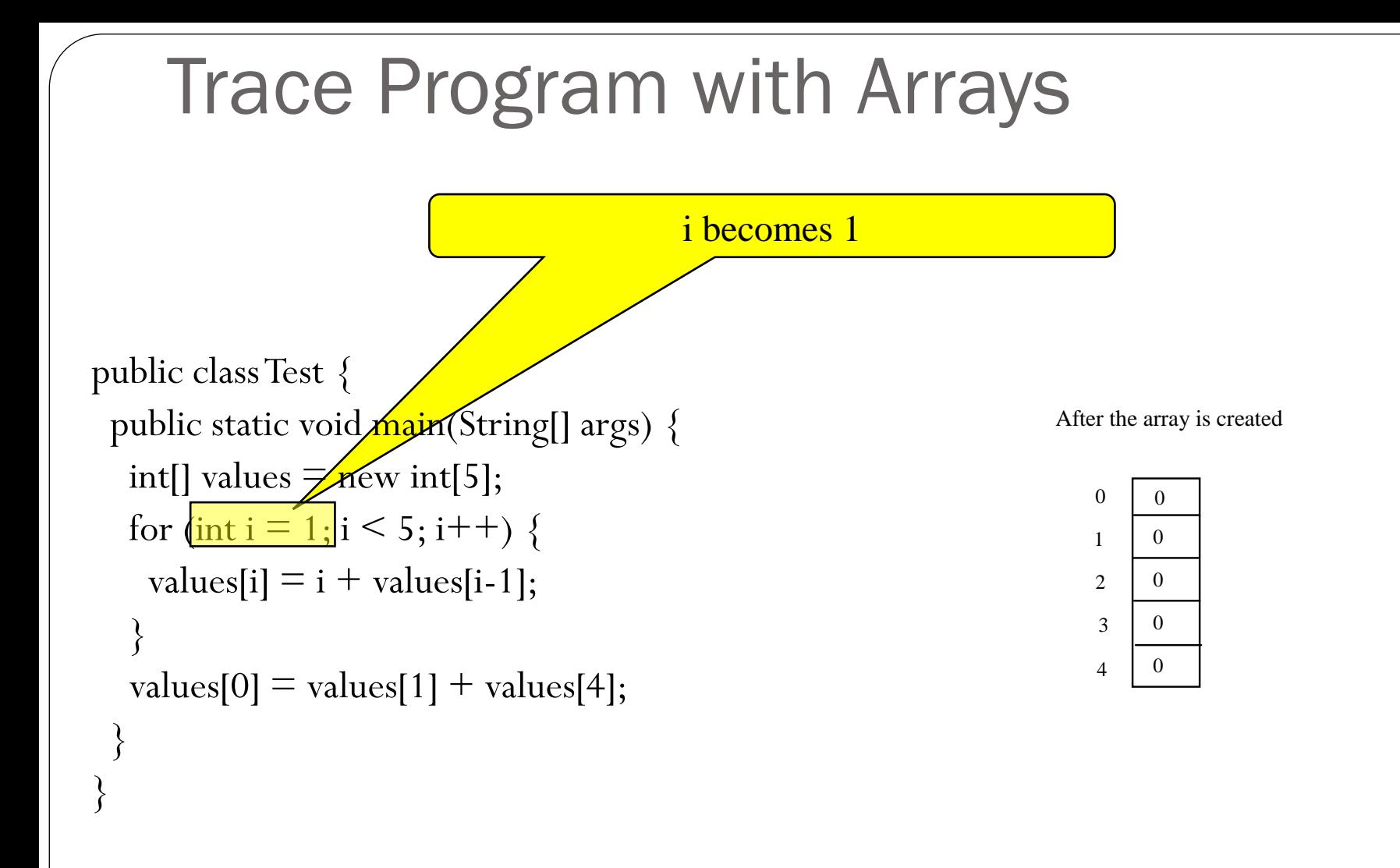

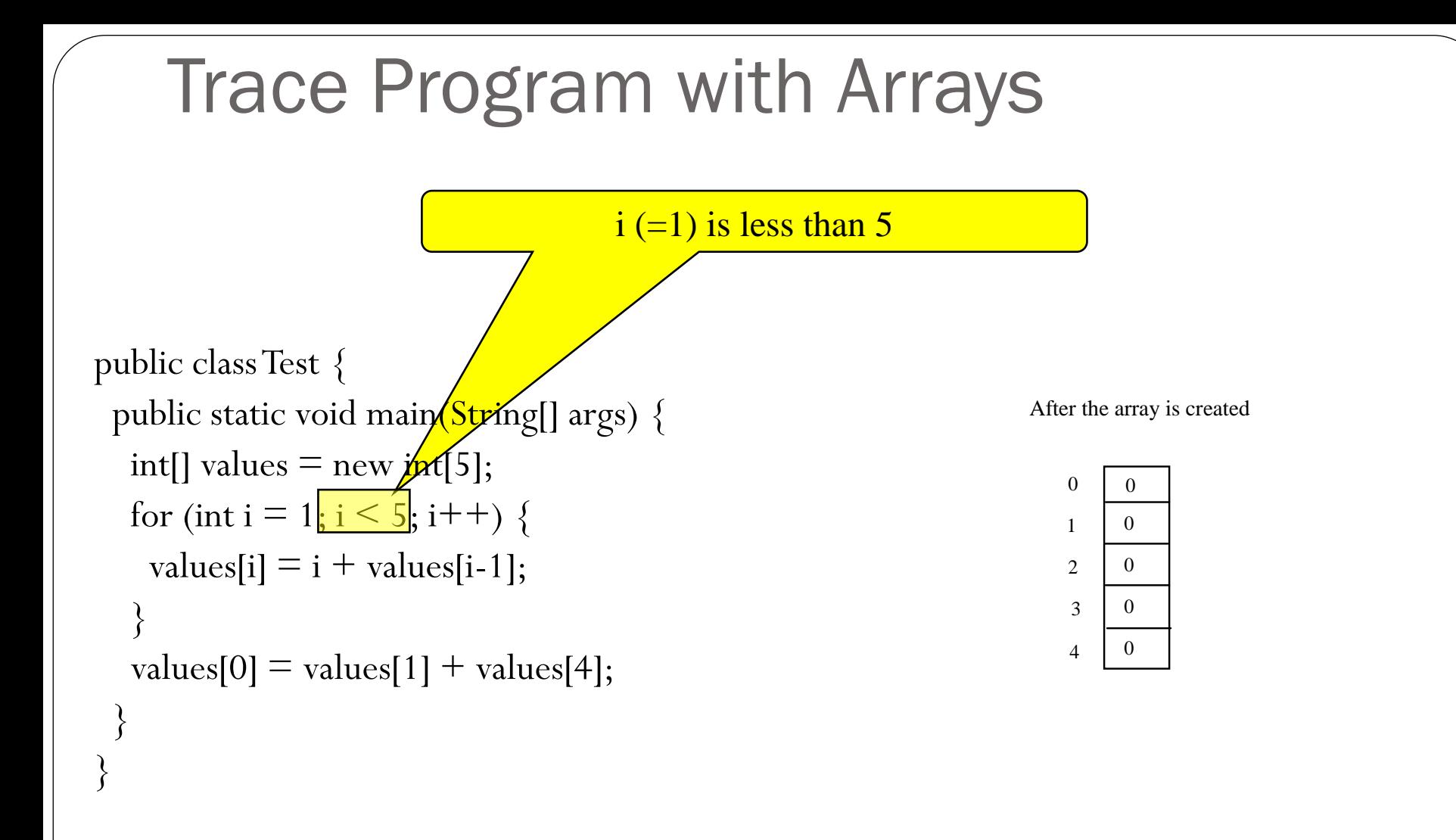

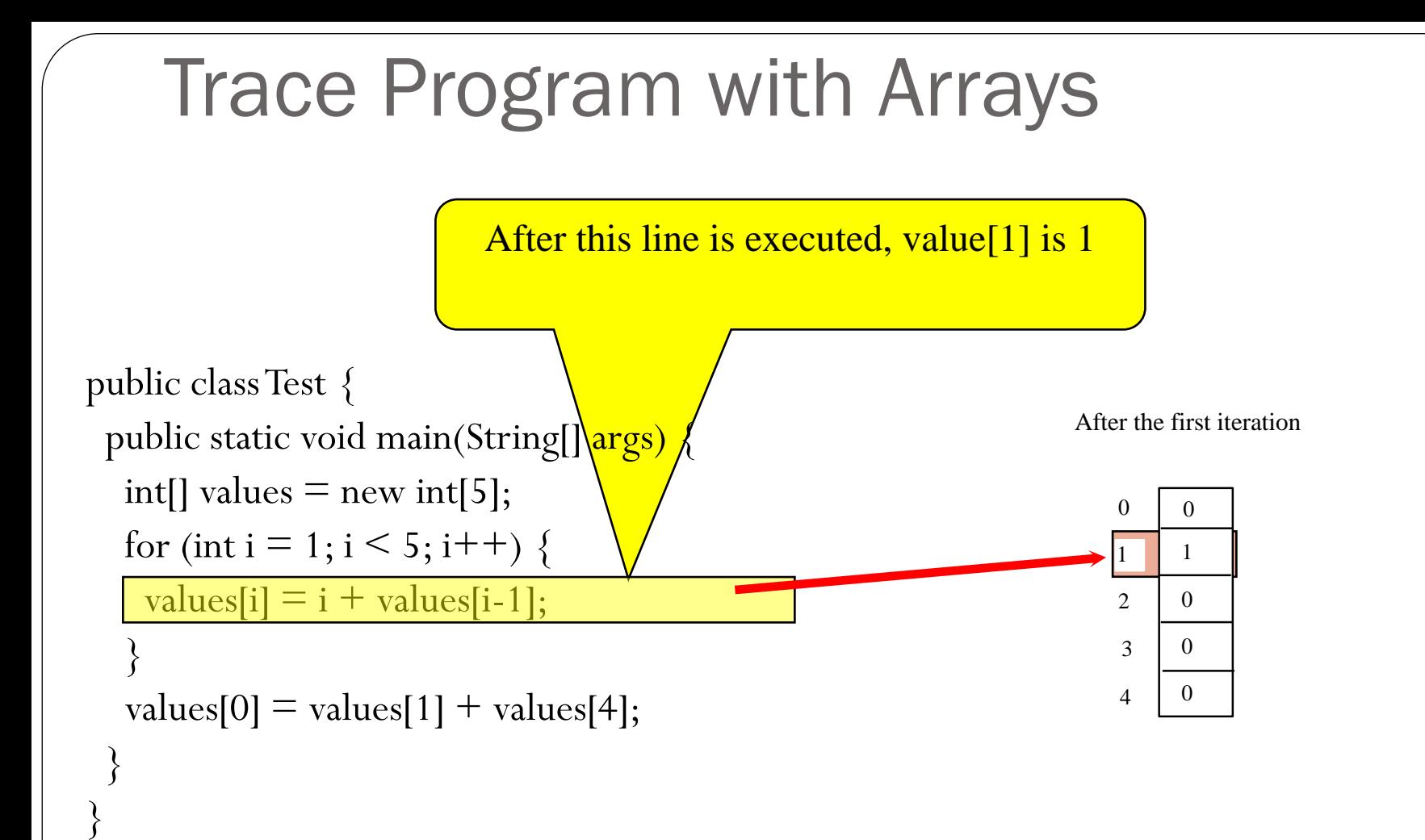

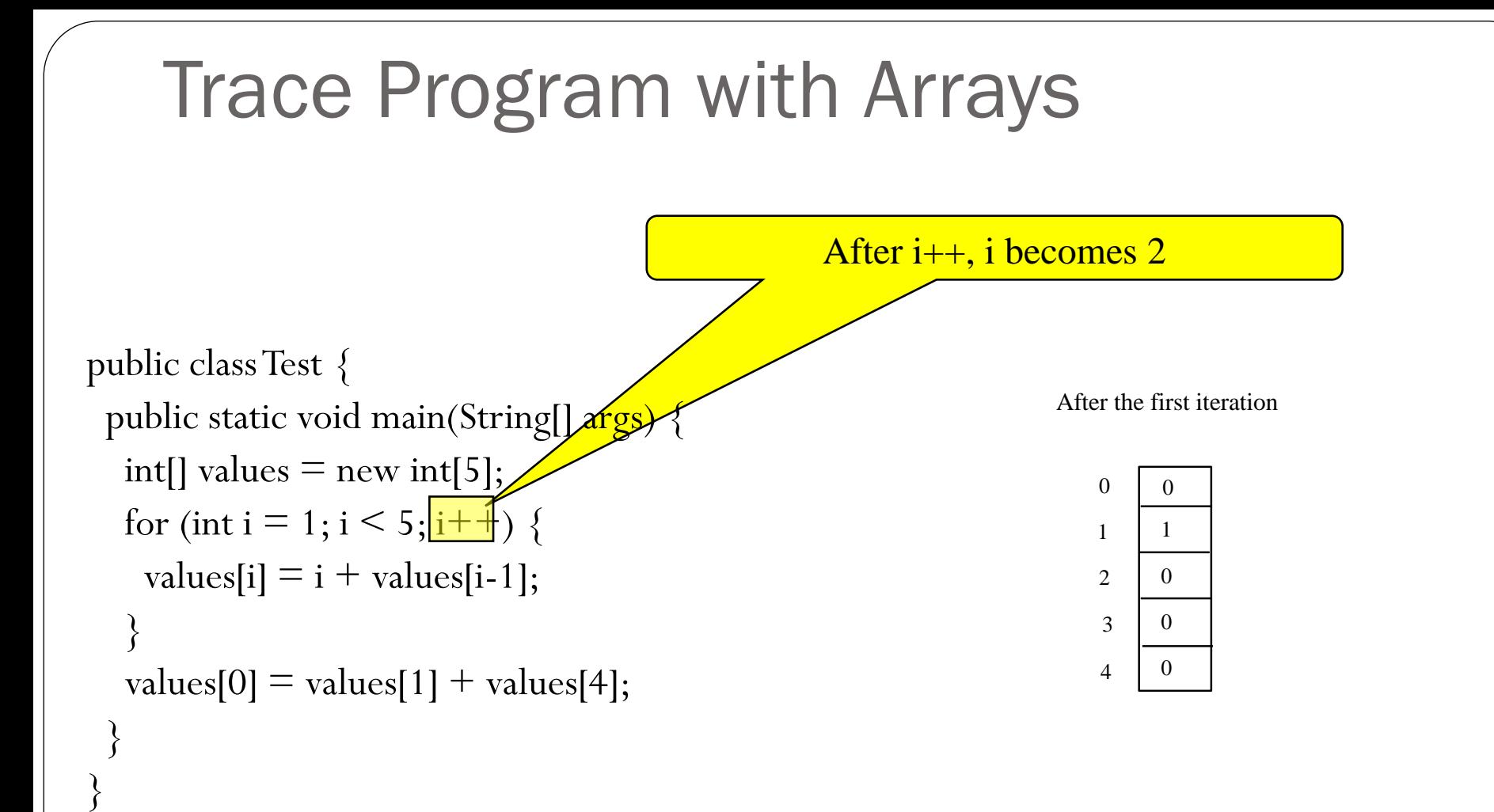

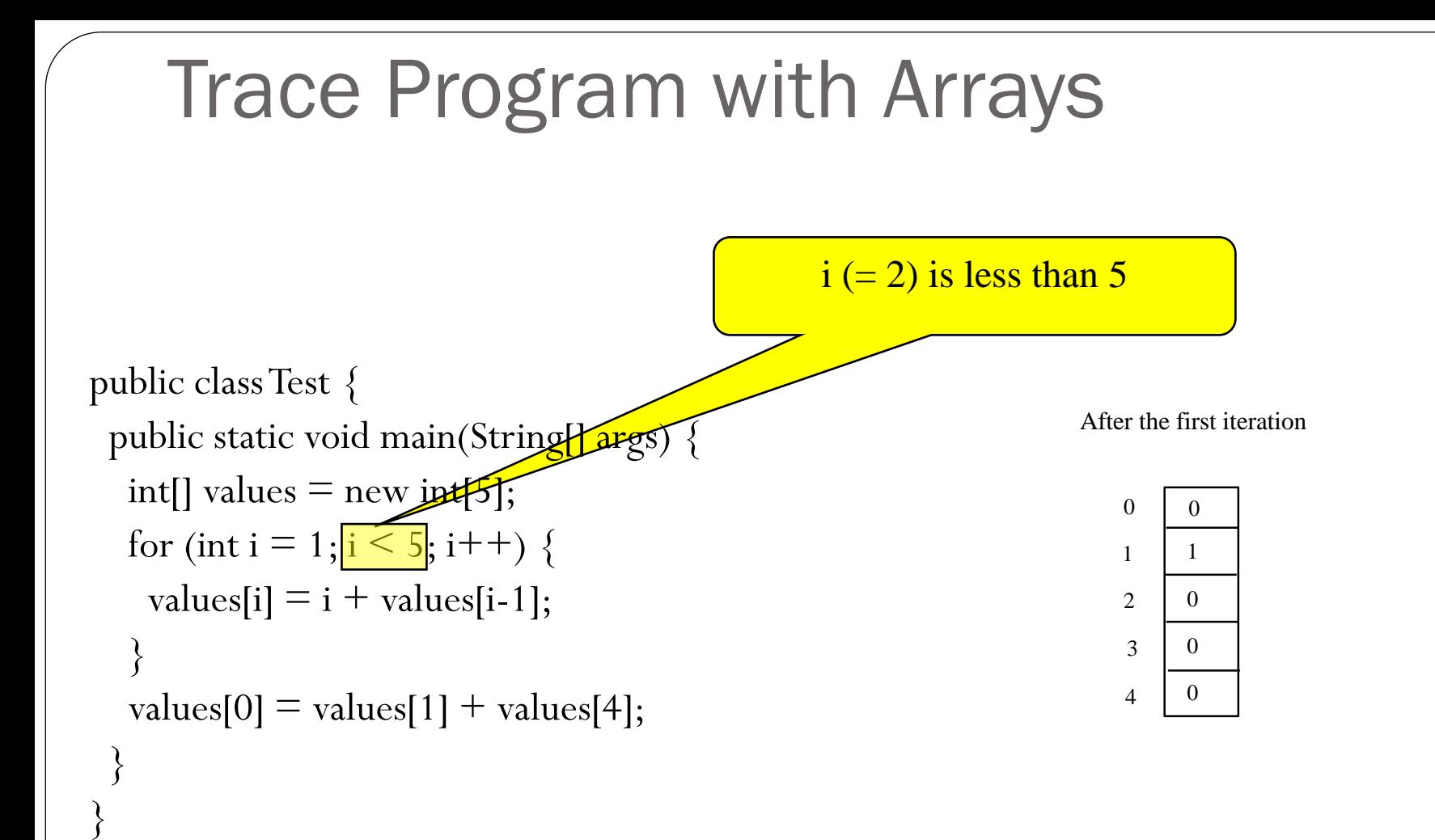

#### After this line is executed, values  $[2]$  is  $3(2 + 1)$ Trace Program with Arrays public class Test { public static void main(String[Jargs) int[] values  $=$  new int[5]; for (int i = 1; i < 5; i++) {  $value$ [i] = i + values[i-1]; } values[0]  $=$  values[1]  $+$  values[4]; After the second iteration 0 1 2 3 4 0 1 3  $\Omega$ 0

}

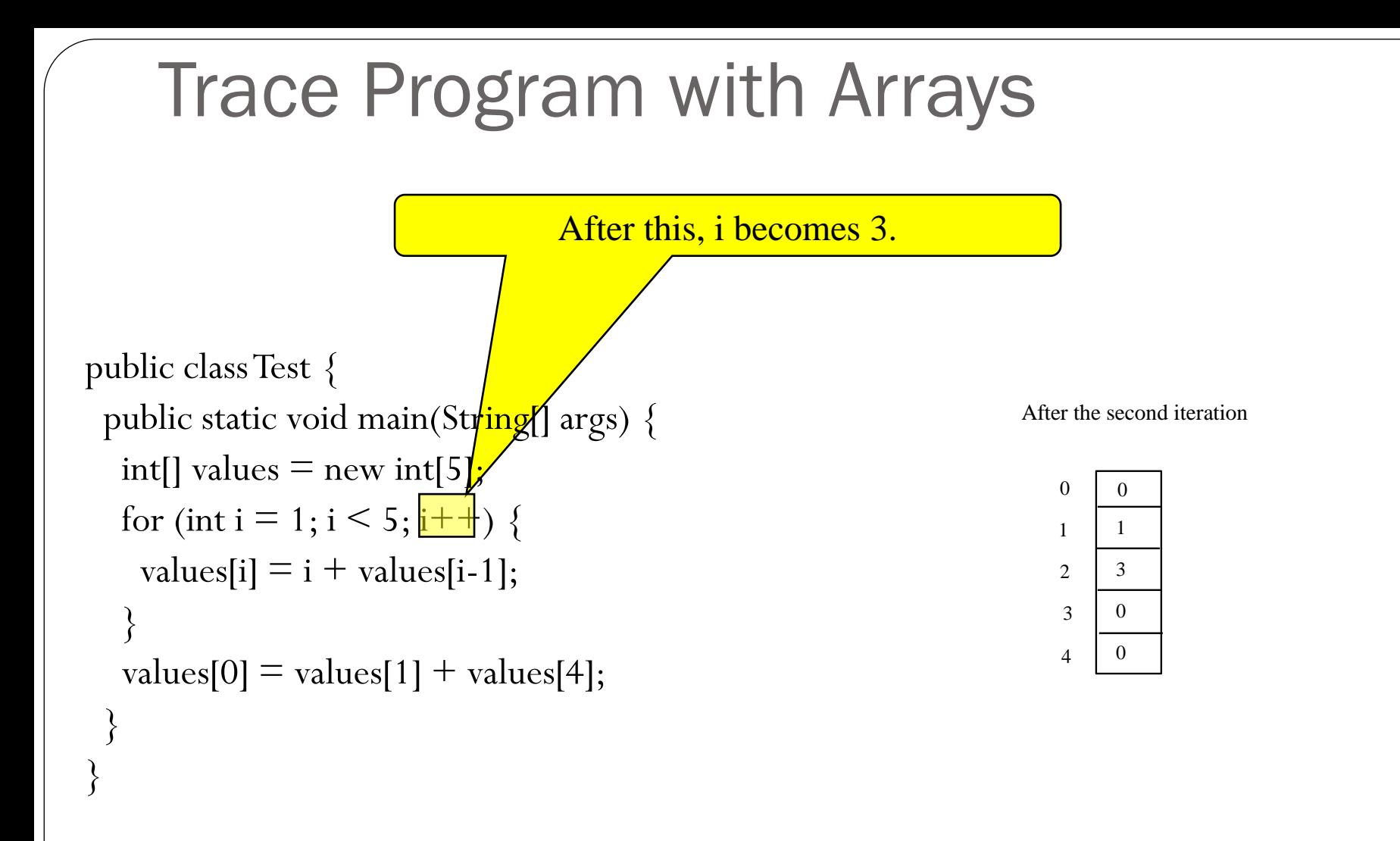

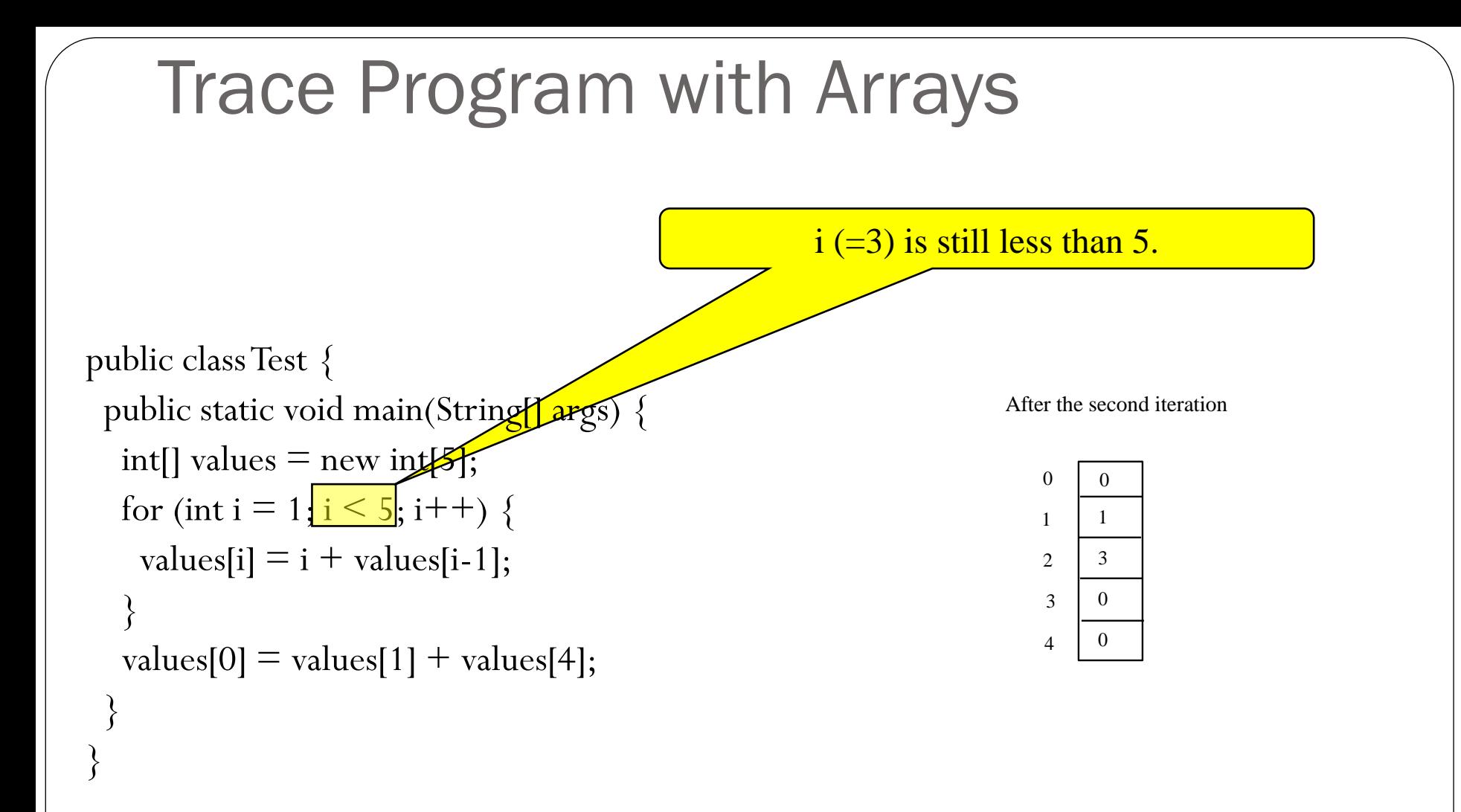

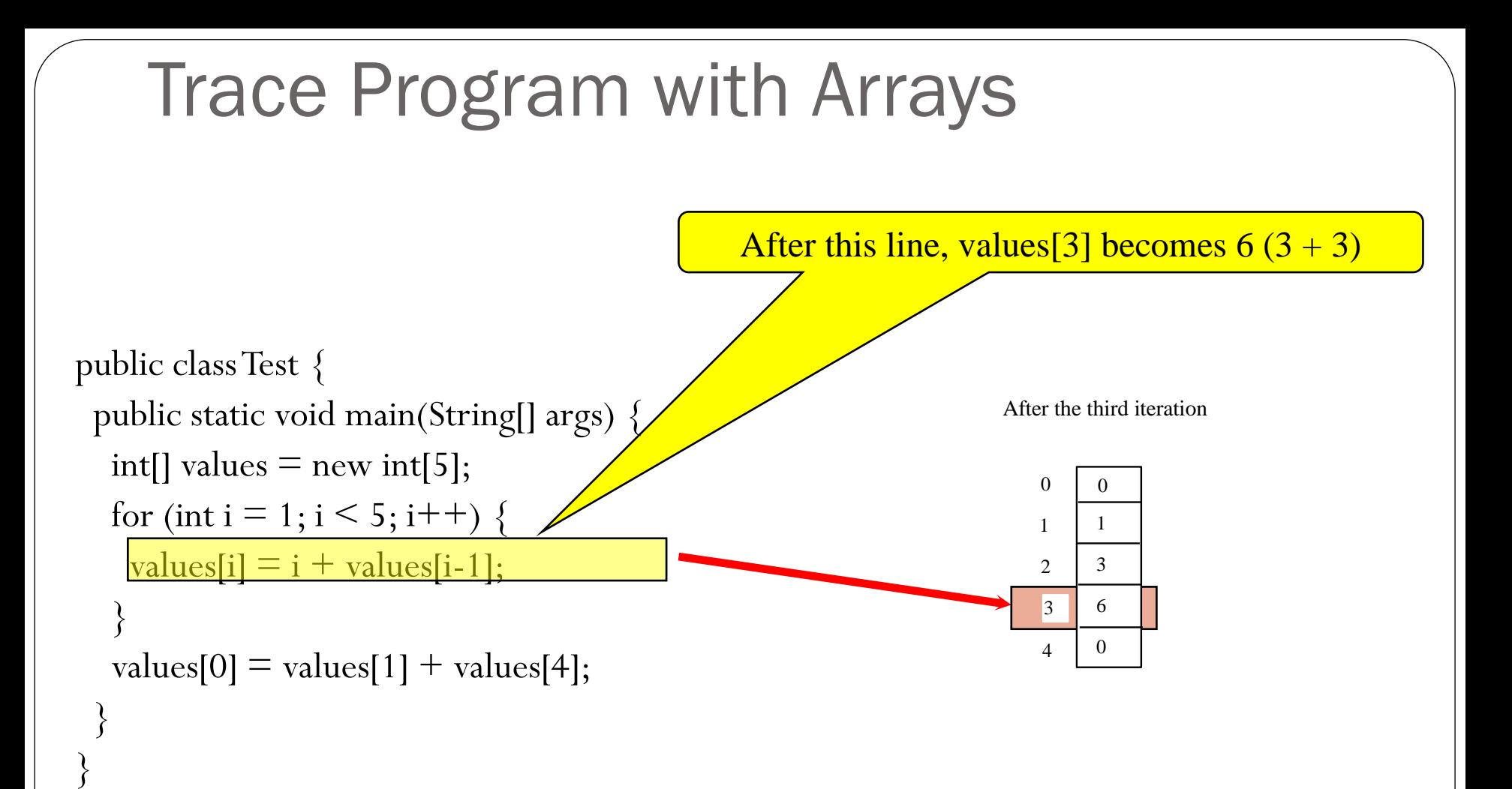

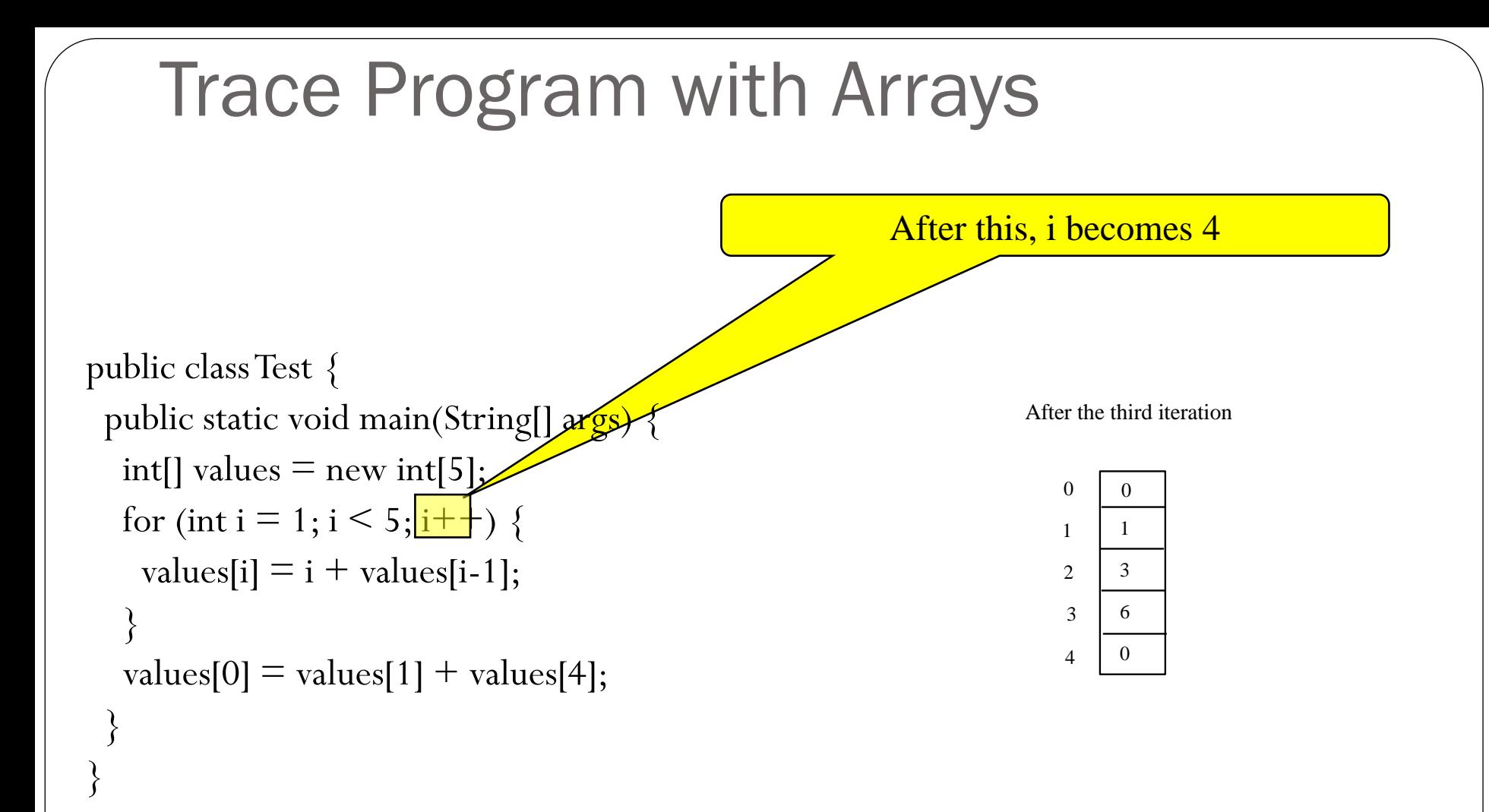

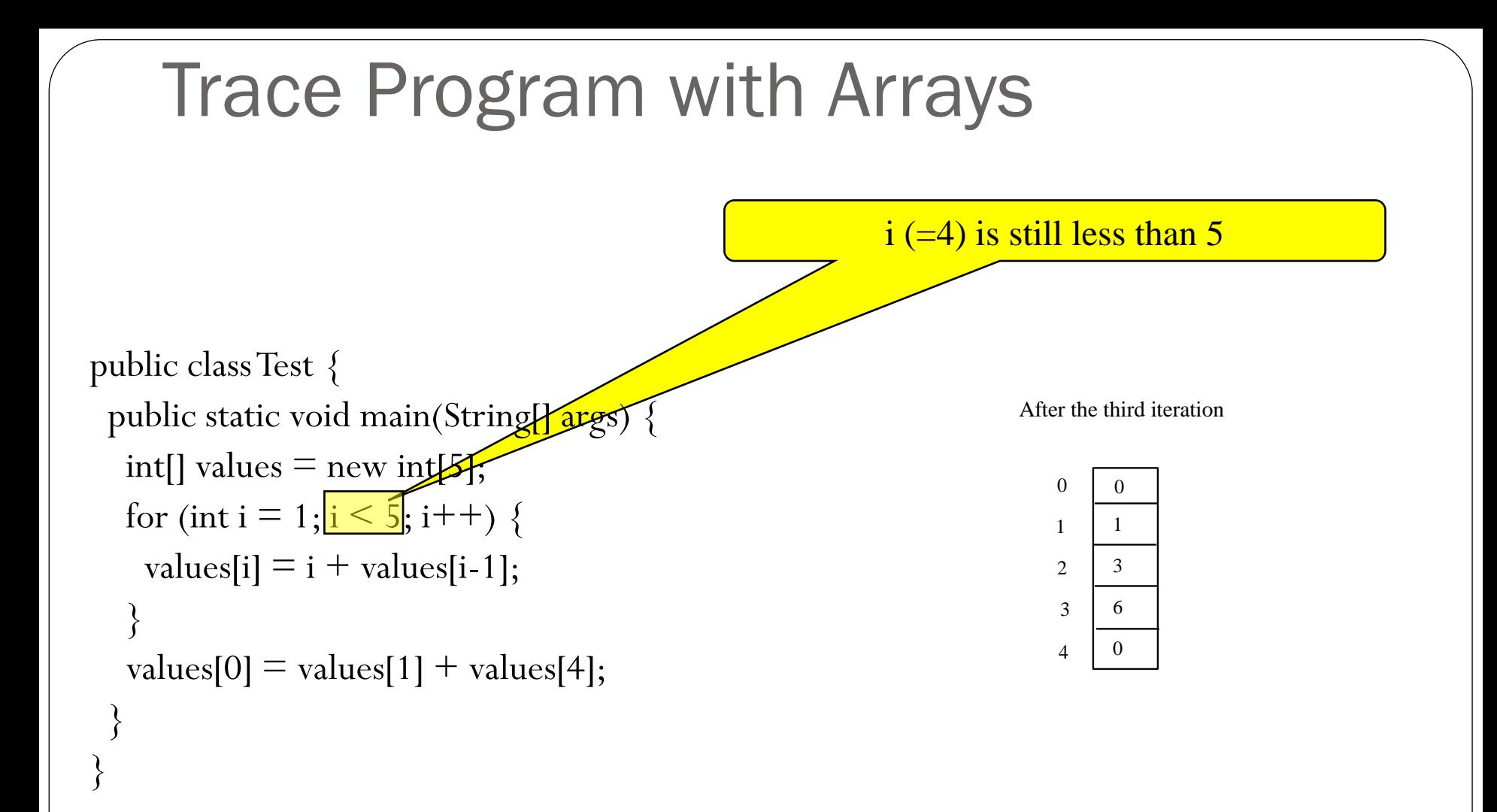

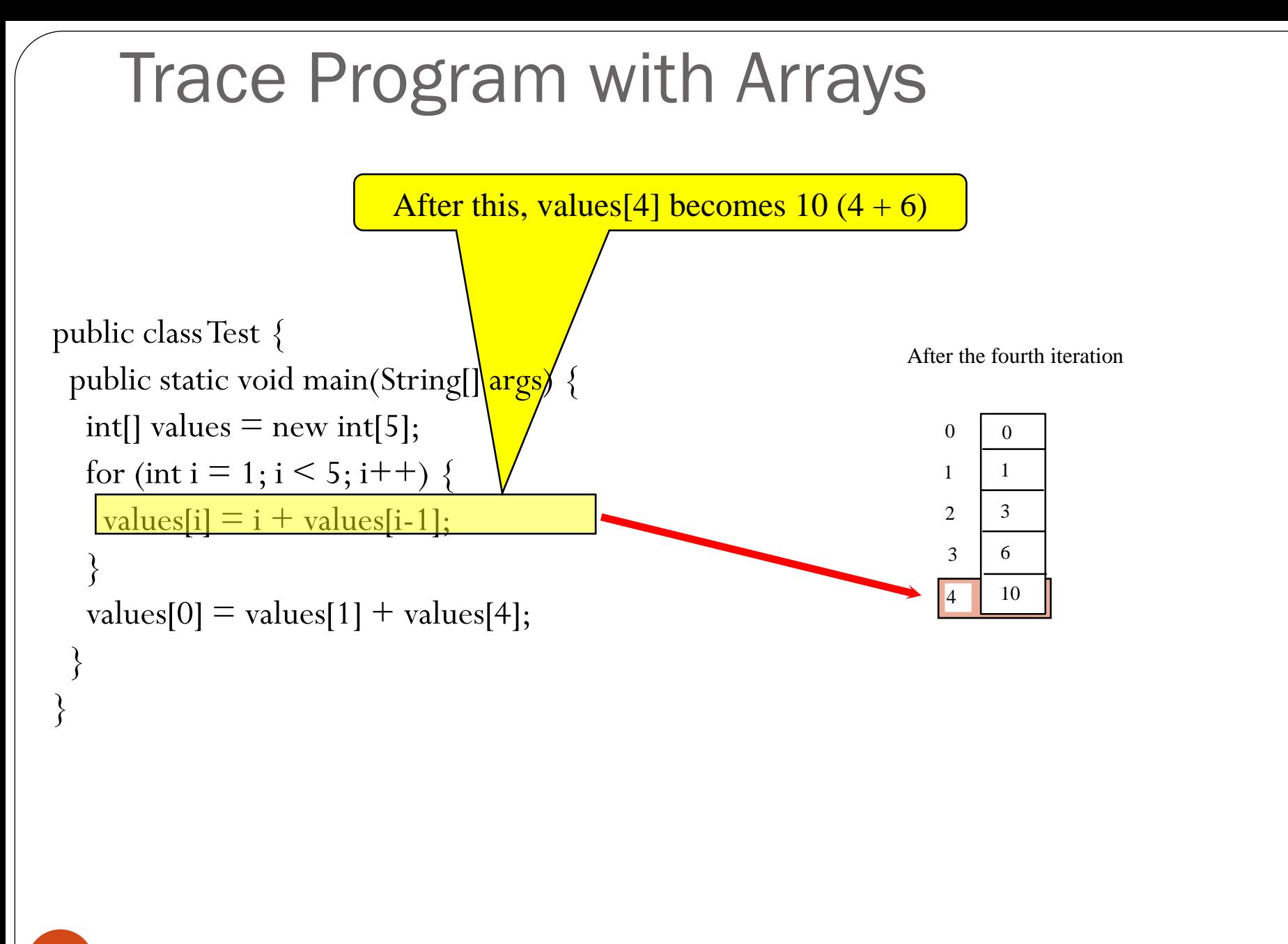

### Trace Program with Arrays

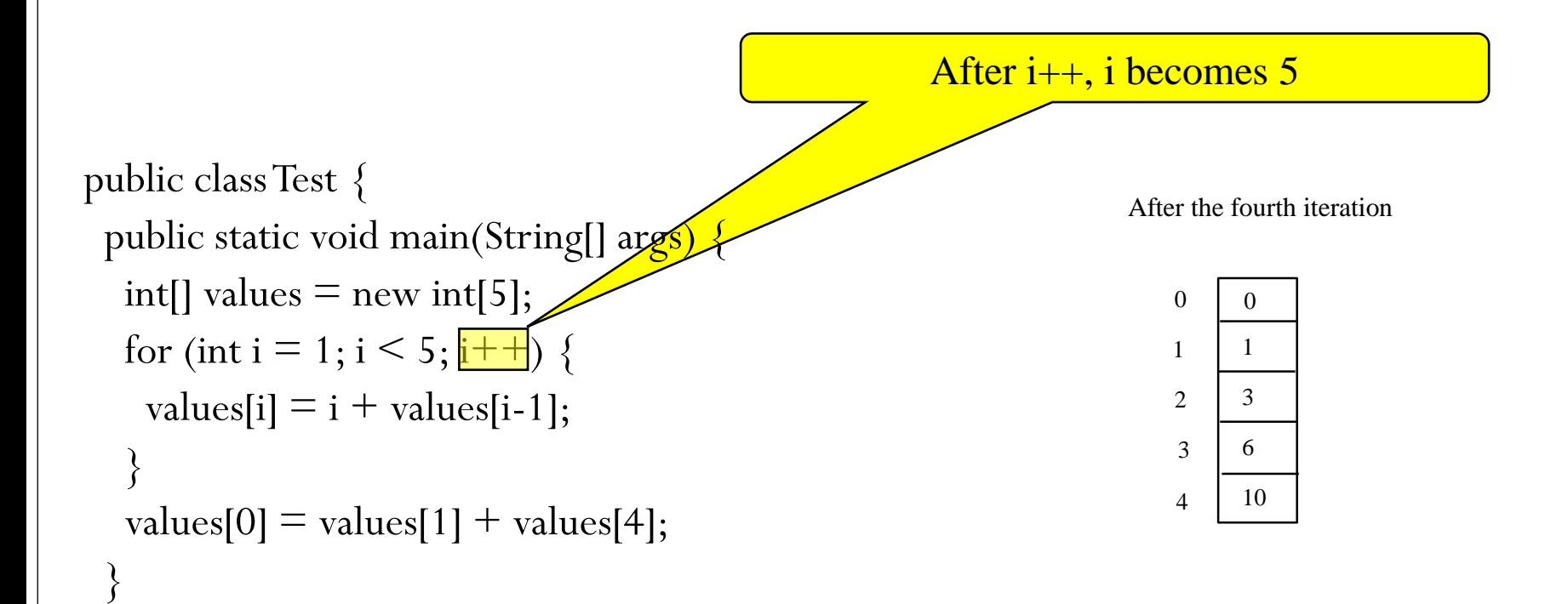

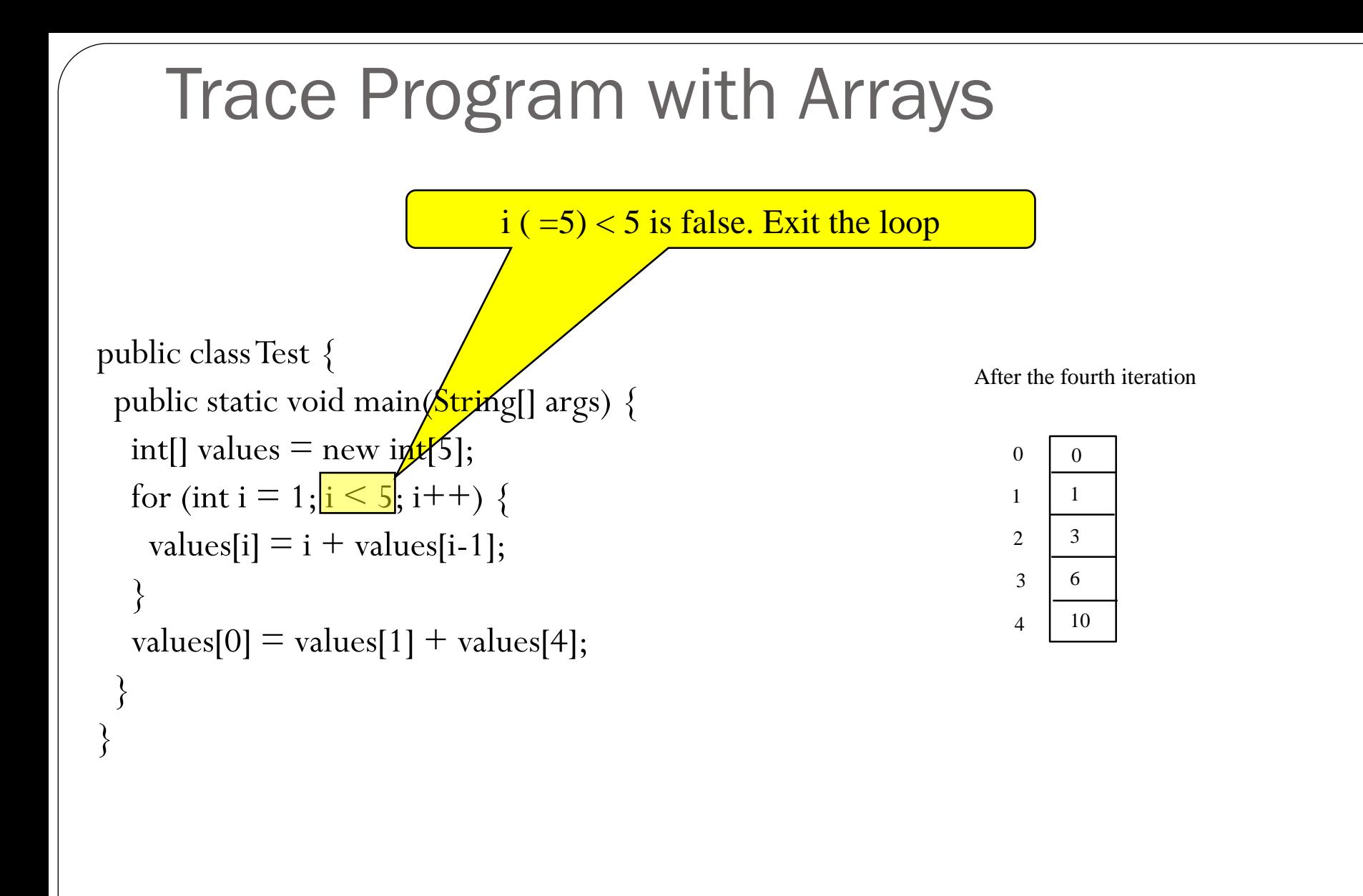

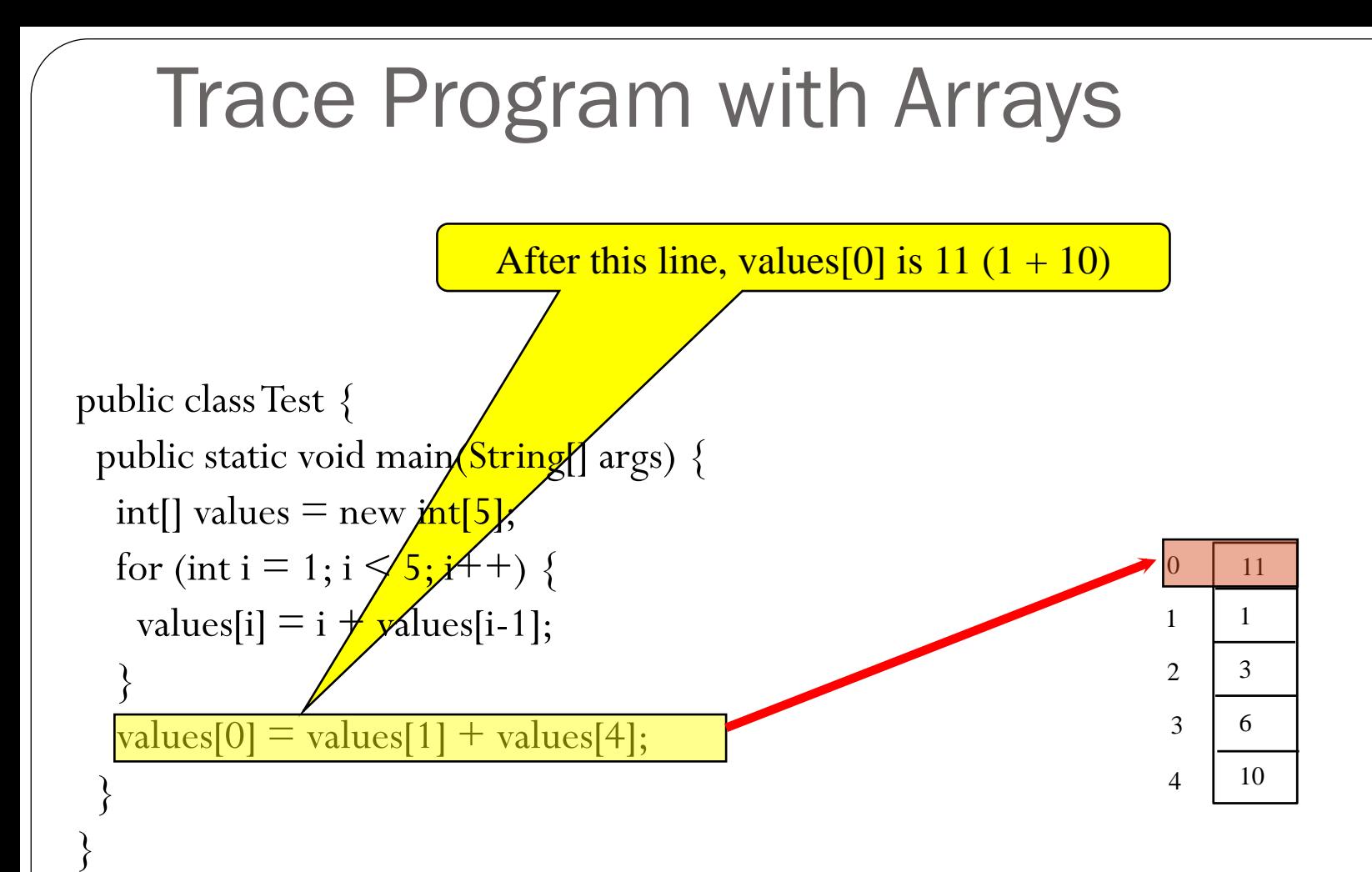

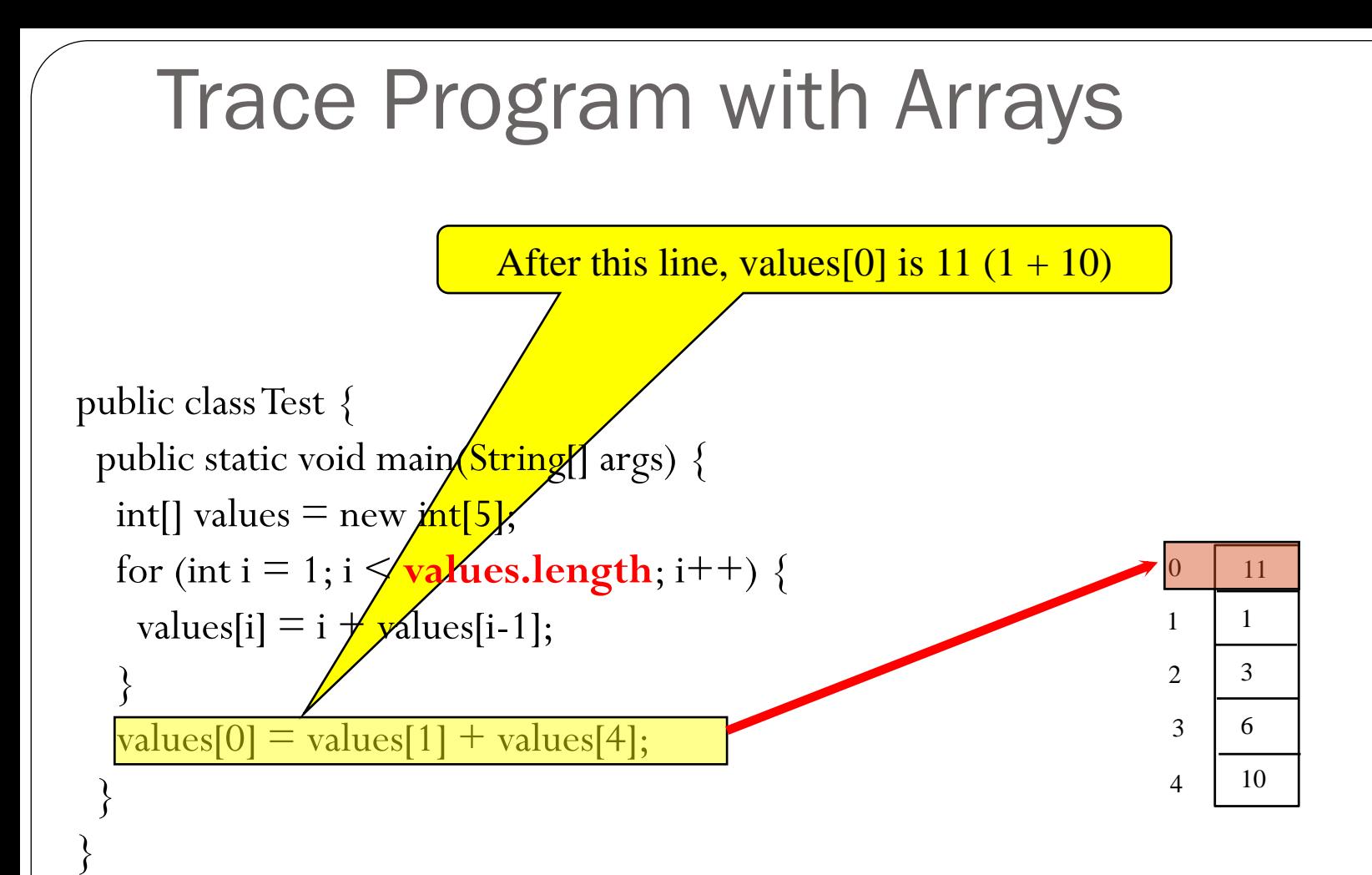

### Initializing arrays with input values

**double[] myList = new double[10];** 

**Scanner input = new Scanner(System.in);**

- **System.out.print("Enter " + myList.length + " values: ");**
- **for (int i = 0; i < myList.length; i++)**

**myList[i] = input.nextDouble();**

### Initializing arrays with random values

**double[] myList = new double[10]; for(int i = 0; i < myList.length; i++){**

**myList[i] = Math.random() \* 100;**

### Printing arrays

**double[] myList = new double[10];**

 $for(int i = 0; i < myList.length; i++)$ { **System.out.print(myList[i] + " ");**

**}**

**...**

## Summing all elements

**double[] myList = new double[10];** 

**double total = 0; for(int i = 0; i < myList.length; i++){ total += myList[i];**

**}**

**...**

### Finding the largest element **double max = myList[0];** for(int  $i = 1$ ;  $i <$  myList.length;  $i+1$ ) **if (myList[i] > max) max = myList[i];**
# Finding the smallest element **double min = myList[0];** for(int  $i = 1$ ;  $i <$  myList.length;  $i+1$ ) **if (myList[i] < min) min = myList[i];**

# Random shuffling

```
for (int i = 0; i < myList.length; i++) {
   // Generate an index j randomly
  int \t{ } j = (int) (Math.random()
     * myList.length);
```

```
 // Swap myList[i] with myList[j]
  double temp = myList[i];
  myList[i] = myList[j]; 
  myList[j] = temp;
}
```
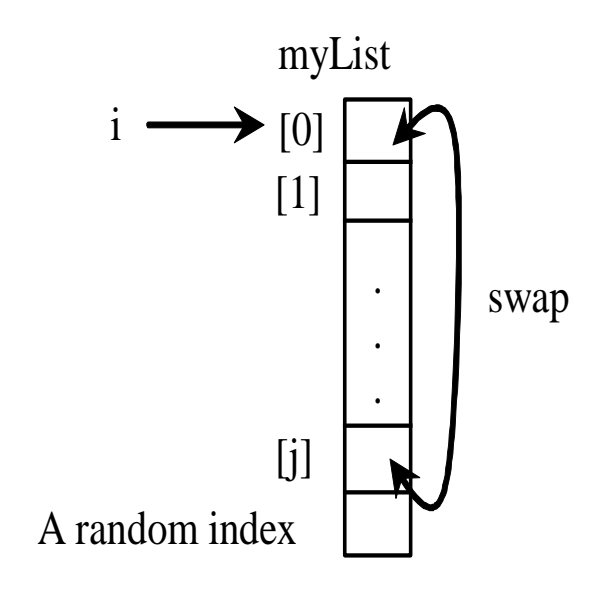

# Shifting Left

**double temp = myList[0]; // Retain the first element**

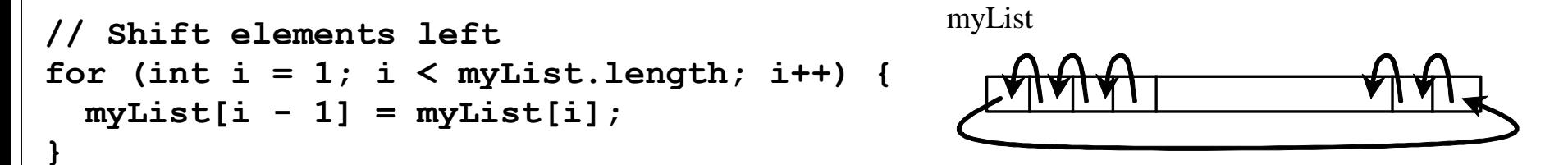

**// Move the first element to fill in the last position myList[myList.length - 1] = temp;**

# Shifting Right

**double temp = myList[myList.length - 1]; for(int i=myList.length-1; i>0; i--)**  $myList[i] = myList[i-1];$  $myList[0] = temp;$ 

### Enhanced for Loop (for-each loop)

JDK 1.5 introduced a new **for-**loop that enables you to traverse the complete array sequentially without using an index variable.

For example, the following code displays all elements in the array myList:

```
for (double value: myList) 
  System.out.println(value);
```
In general, the syntax is

```
for (elementType value: arrayRefVar) {
  // Process the value
}
```
Note: You still have to use an index variable if you wish to traverse the array in a different order or change the elements in the array.

(c) Pearson Education, Inc. & Paul Fodor (CS Stony Brook)

### Enhanced for Loop (for-each loop)

```
double total = 0.;
for (int i = 0; i < 
 myList.length; i++) {
  total += myList[i];
```
#### for loop for-each loop

```
double total=0;
for (double d : myList) {
    total += d;
}
```
The for-each loop is much more general (you can use it with any Java Collection)

**}**

### Enhanced for Loop (for-each loop)

```
Printing arrays
```
### for loop

```
for (int i = 0; i < myList.length; i++) {
  System.out.print(myList[i] + " ");
}
```
### for-each loop

```
for (double d: myList) {
  System.out.print(d + " ");
}
```
Copying Arrays

Often, in a program, you need to duplicate an array or a part of an array. **Using the assignment statement (=), you re-direct the pointer:**

- **list2 = list1;**
- **You don't copy with "=" !**

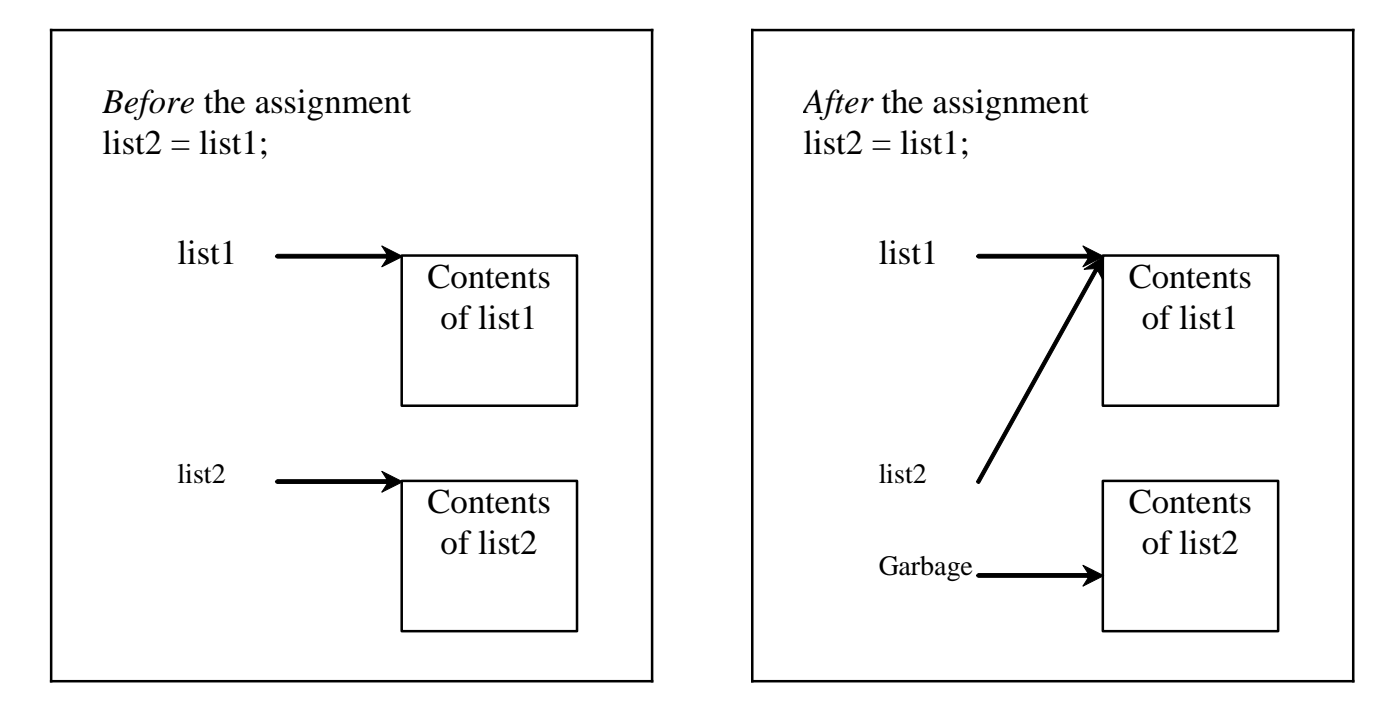

## Using a loop: **int[] sourceArray={2, 3, 1, 5, 10}; int[] targetArray=new int[sourceArray.length]; for (int i = 0; i < sourceArray.length; i++) targetArray[i] = sourceArray[i];** Copying Arrays

# The arraycopy Utility

**System.arraycopy(sourceArray,**  src pos, targetArray, tar pos, **length);**

Example:

**int[] sourceArray={2, 3, 1, 5, 10};**

**int[] targetArray=new int[sourceArray.length];**

**System.arraycopy(sourceArray, 0, targetArray, 0, sourceArray.length);**

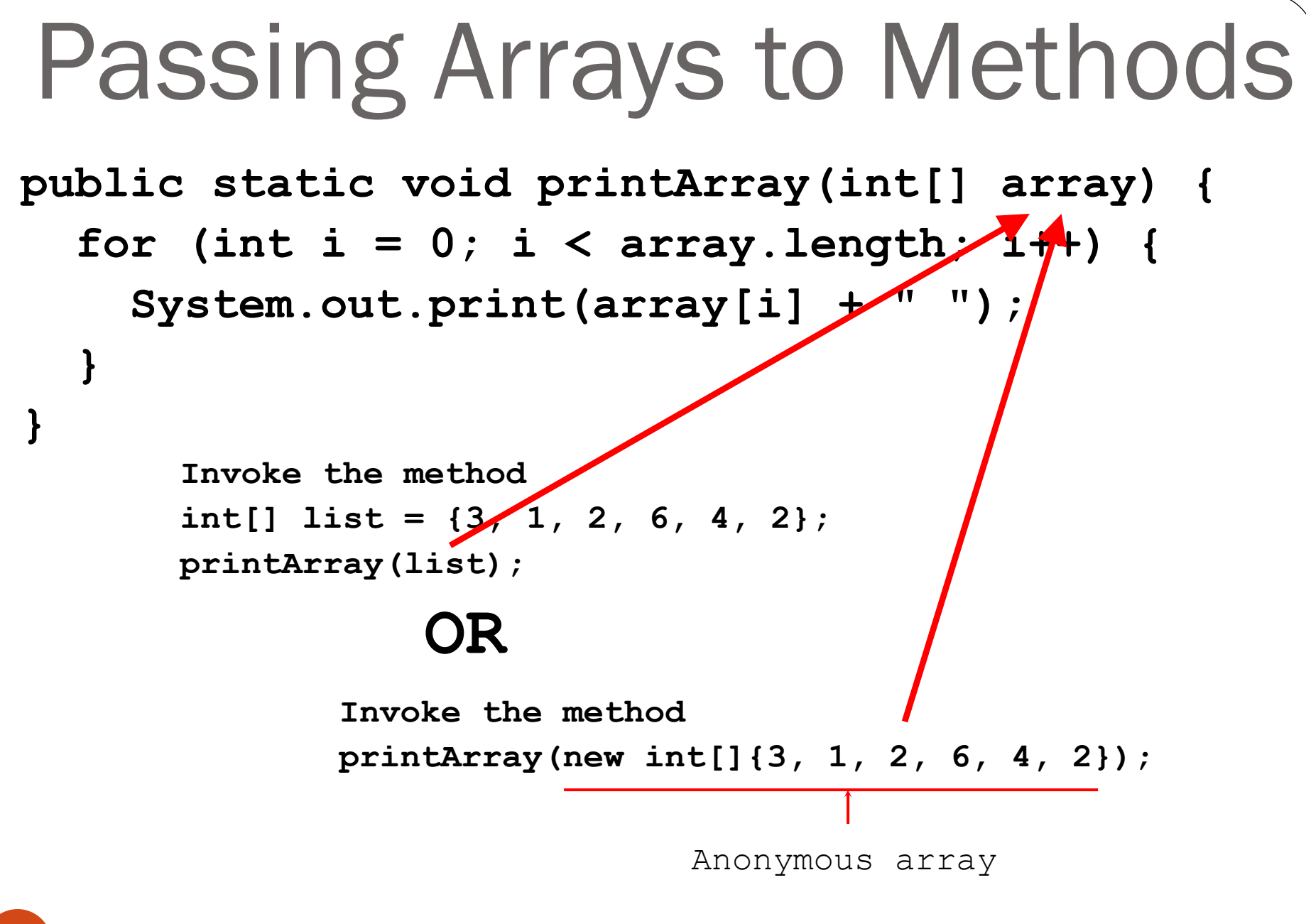

(c) Pearson Education, Inc. & Paul Fodor (CS Stony Brook)

# Anonymous Array

The statement

**printArray(new int[]{3, 1, 2, 6, 4, 2});** 

creates an array using the following syntax:

new dataType[] $\{$ literal<sub>0</sub>, literal<sub>1</sub>, ..., literal<sub>k</sub> $\}$ 

There is no explicit reference variable for the array.

Such array is called an *anonymous array*.

(c) Pearson Education, Inc. & Paul Fodor (CS Stony Brook)

Pass By Value

Java uses *pass by value* to pass arguments to a method.

• For a parameter of an array type, the value of the parameter contains a reference to an array; this reference is passed to the method.

Any changes to the array that occur inside the method body will affect the original array that was passed as the argument.

Different from a parameter of a primitive type value where the actual value is passed.

Changing the value of the local parameter inside the method does not affect the value of the variable outside the method.

**public class Test { public static void main(String[] args) { int x = 1; // x represents an int value int[] y = new int[10]; // y represents an array of int values m(x, y); // Invoke m with arguments x and y System.out.println("x is " + x); // 1 System.out.println("y[0] is " + y[0]); // 5555 } public static void m(int number, int[] numbers) { number = 1001; // Assign a new value to number numbers[0] = 5555; // Assign a new value to numbers[0] } }** Simple Example

(c) Pearson Education, Inc. & Paul Fodor (CS Stony Brook)

50

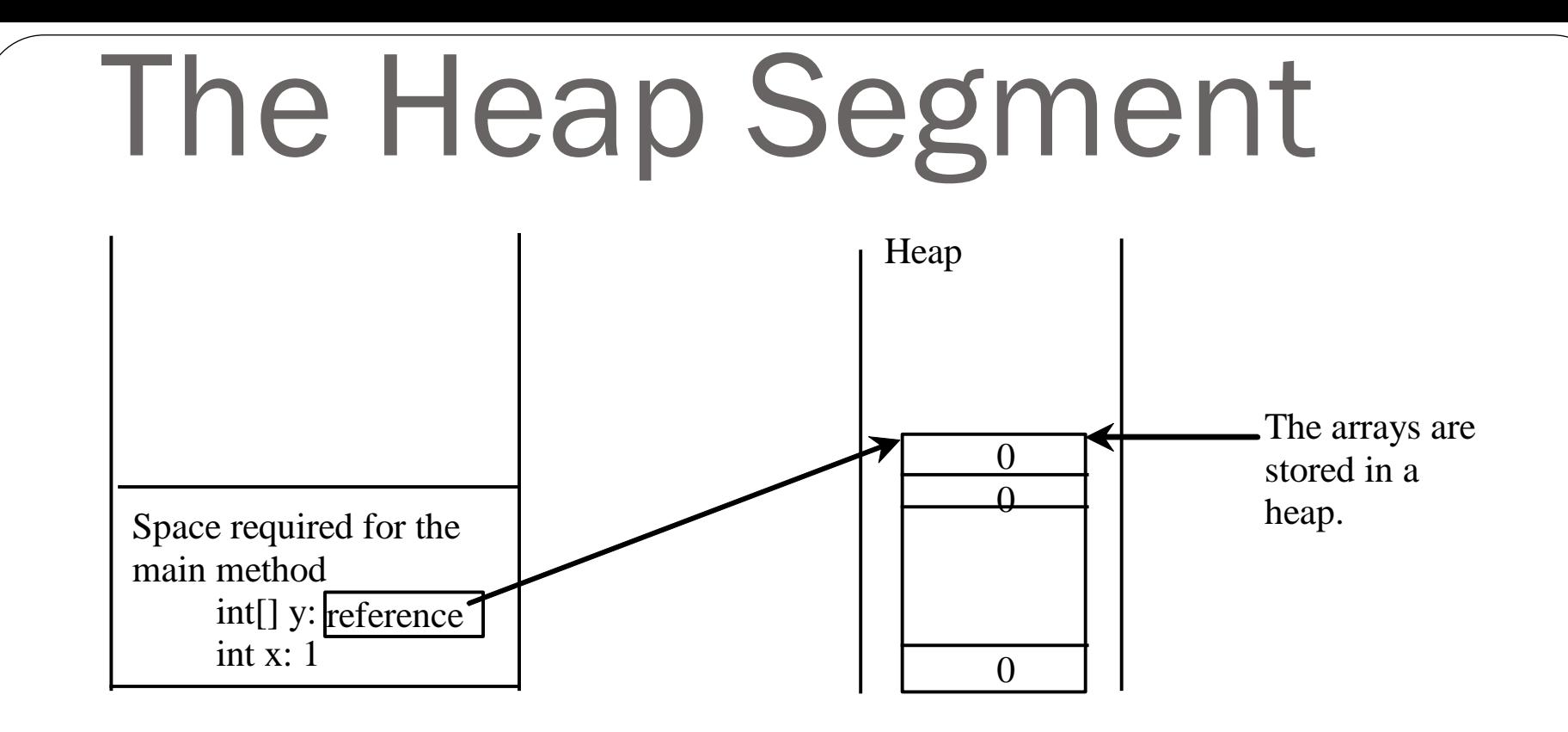

The JVM stores arrays and objects in an area of memory, called *heap*, which is used for dynamic memory allocation where blocks of memory are allocated and freed in an arbitrary order.

## The Call Stack Memory

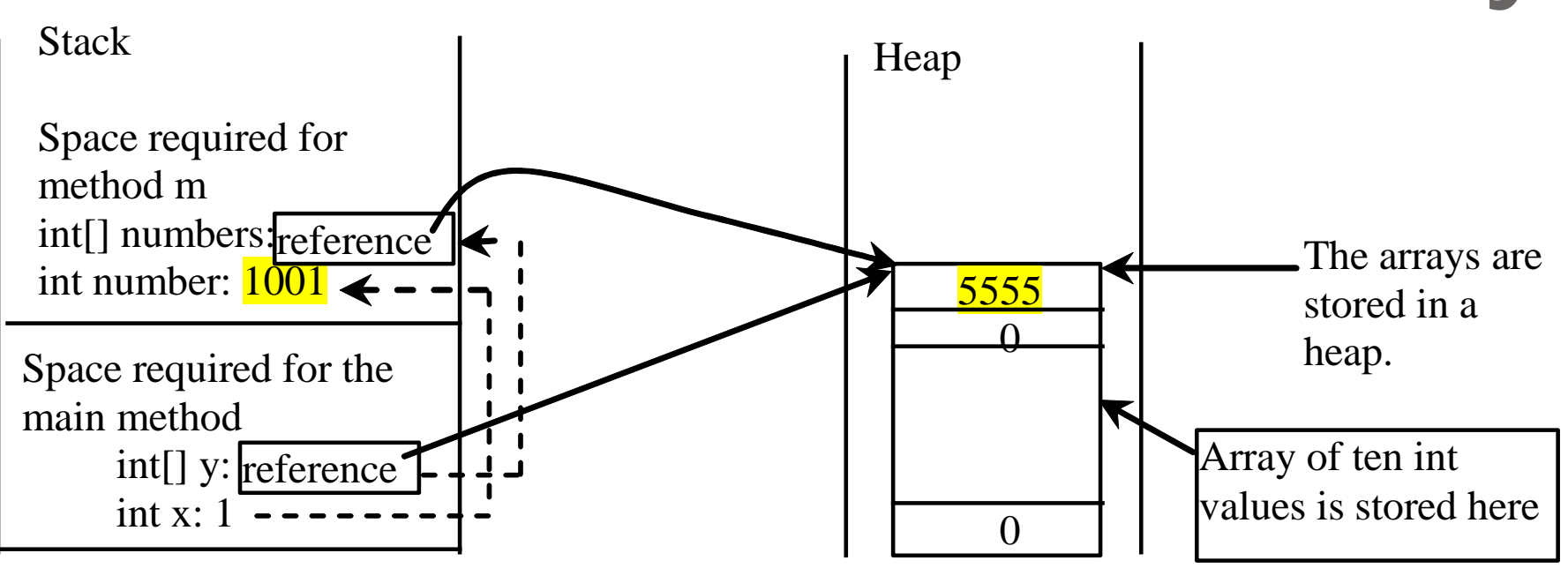

When invoking  $\underline{m(x, y)}$ , the values of <u>x</u> and y are passed to number and numbers. Since y contains the reference value to the array, numbers now contains the same reference value to the same array.

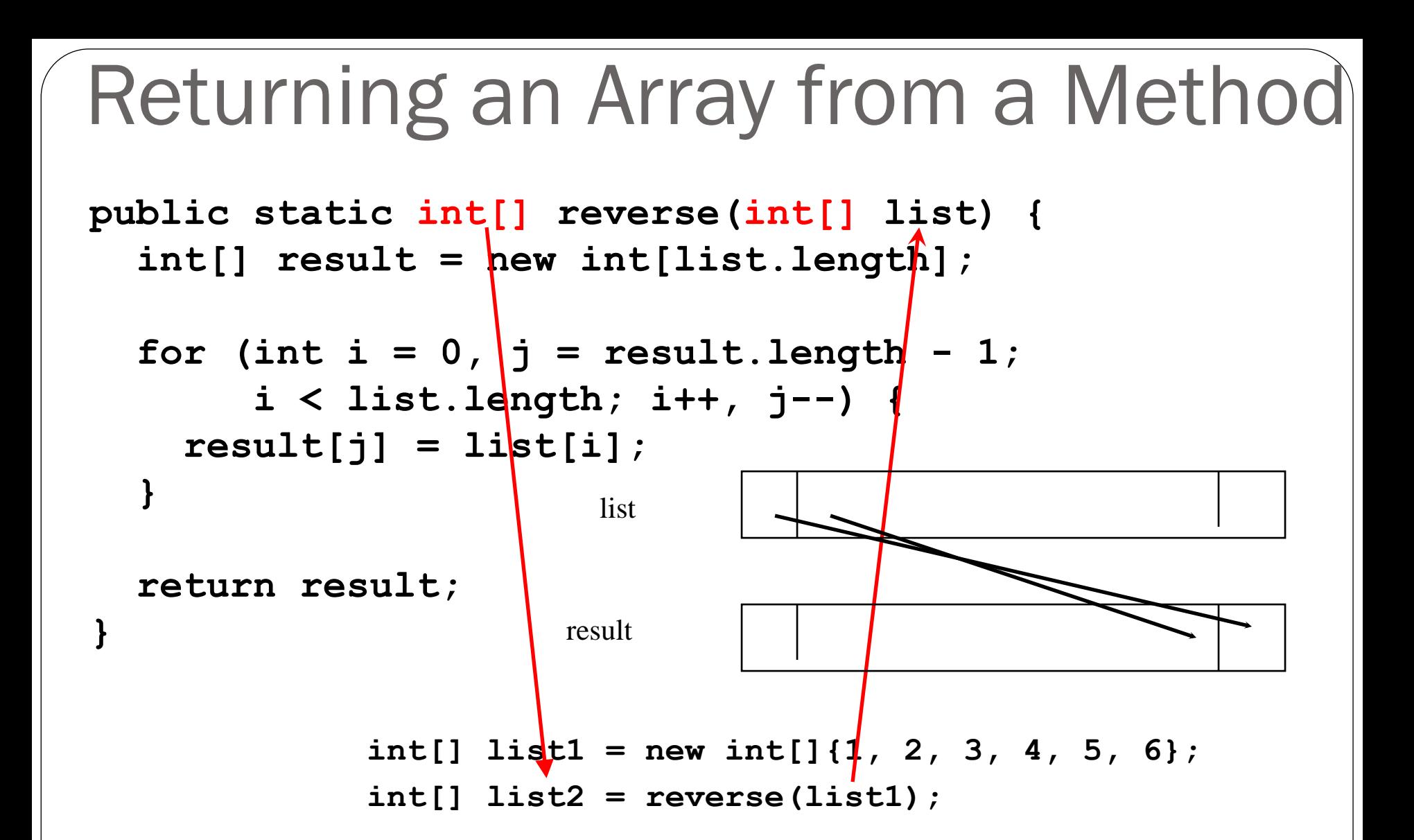

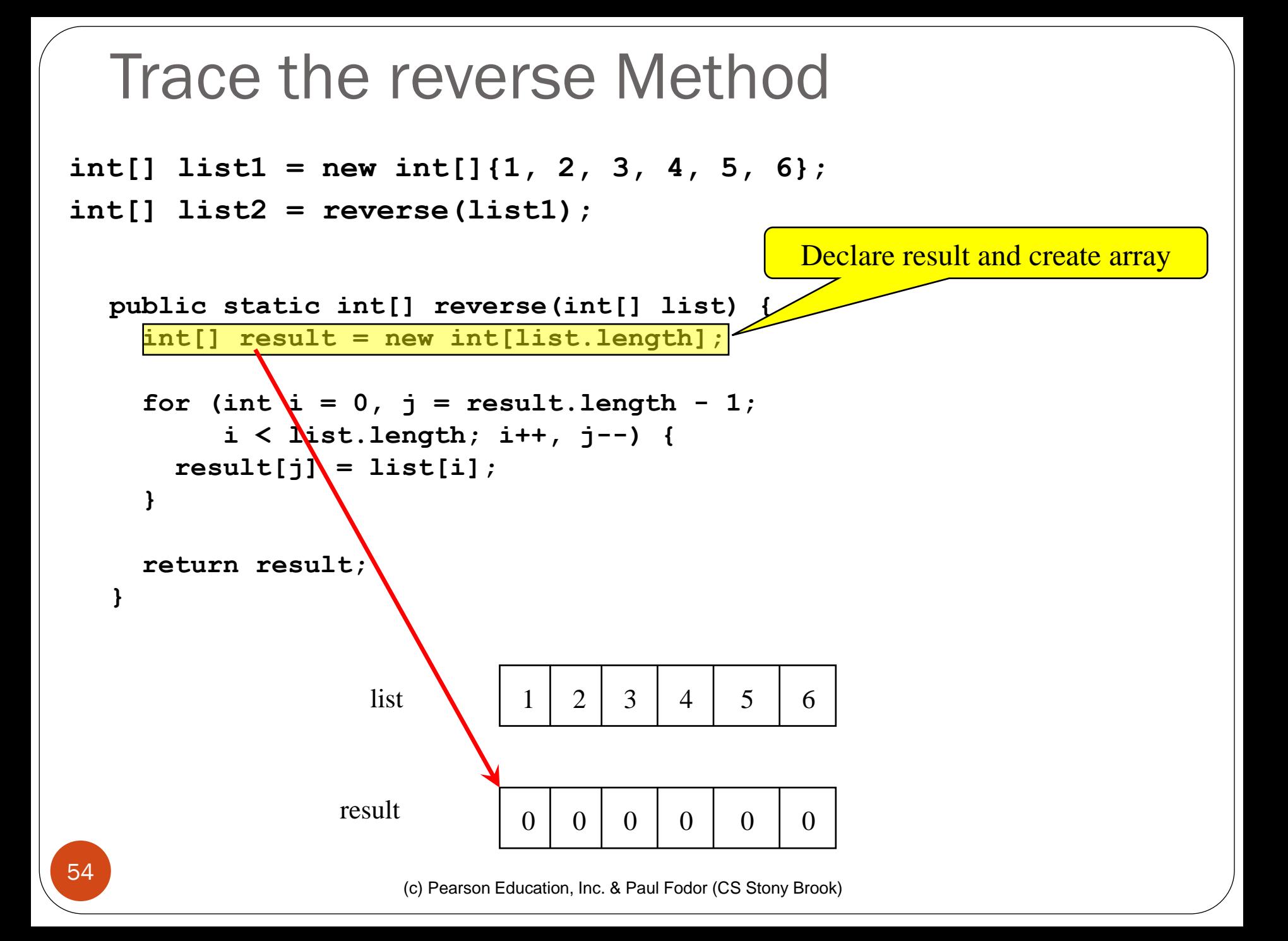

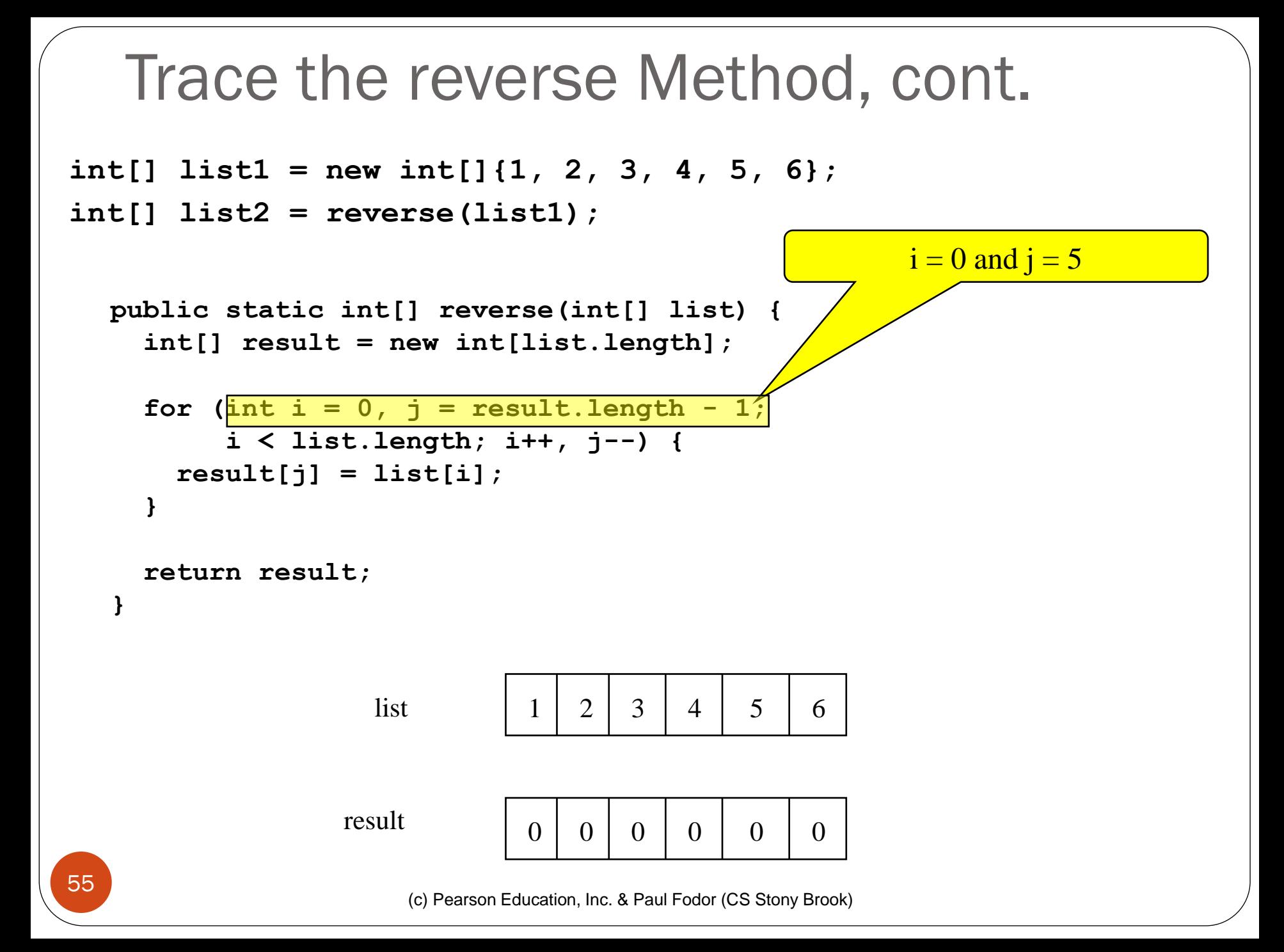

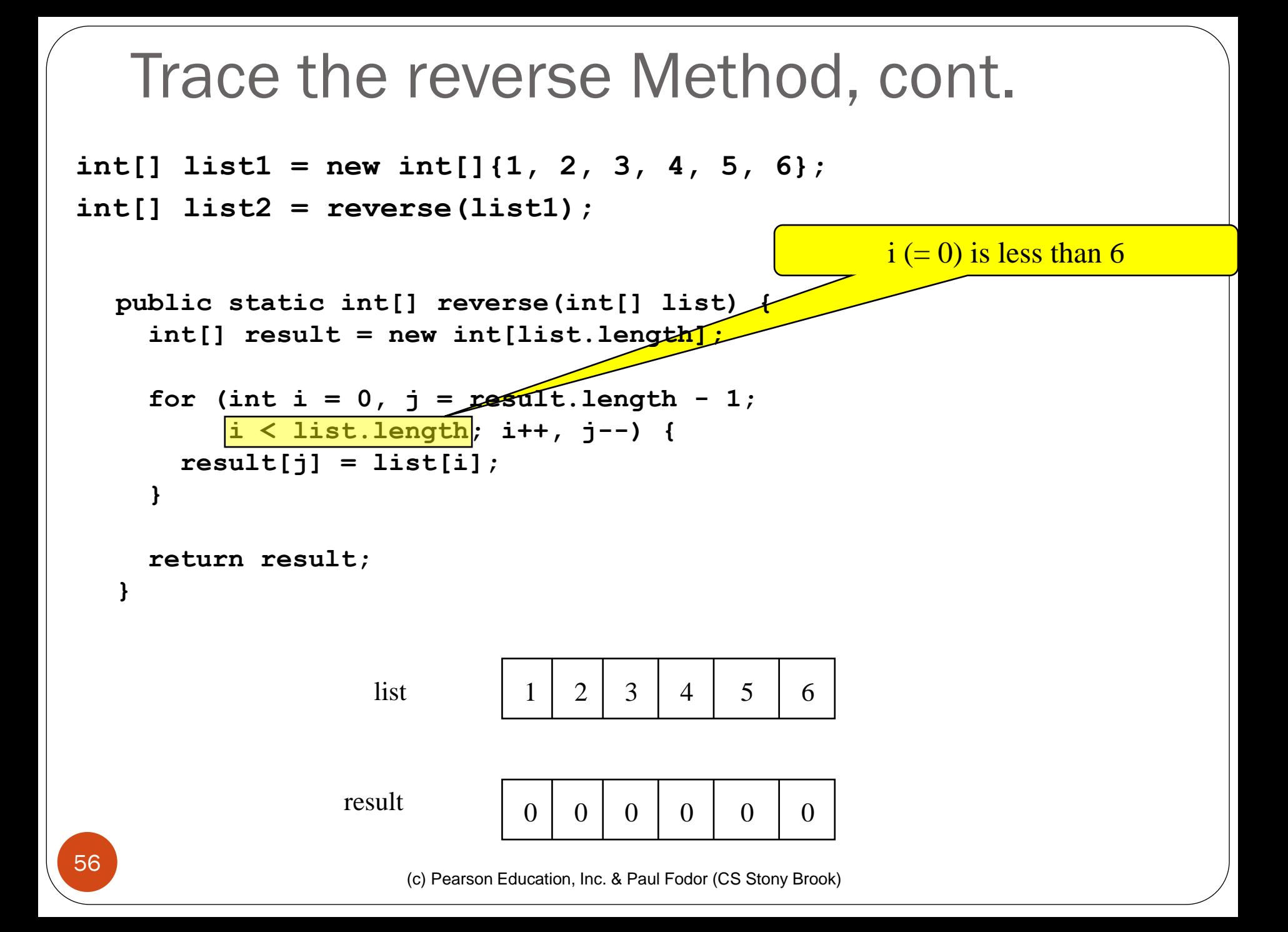

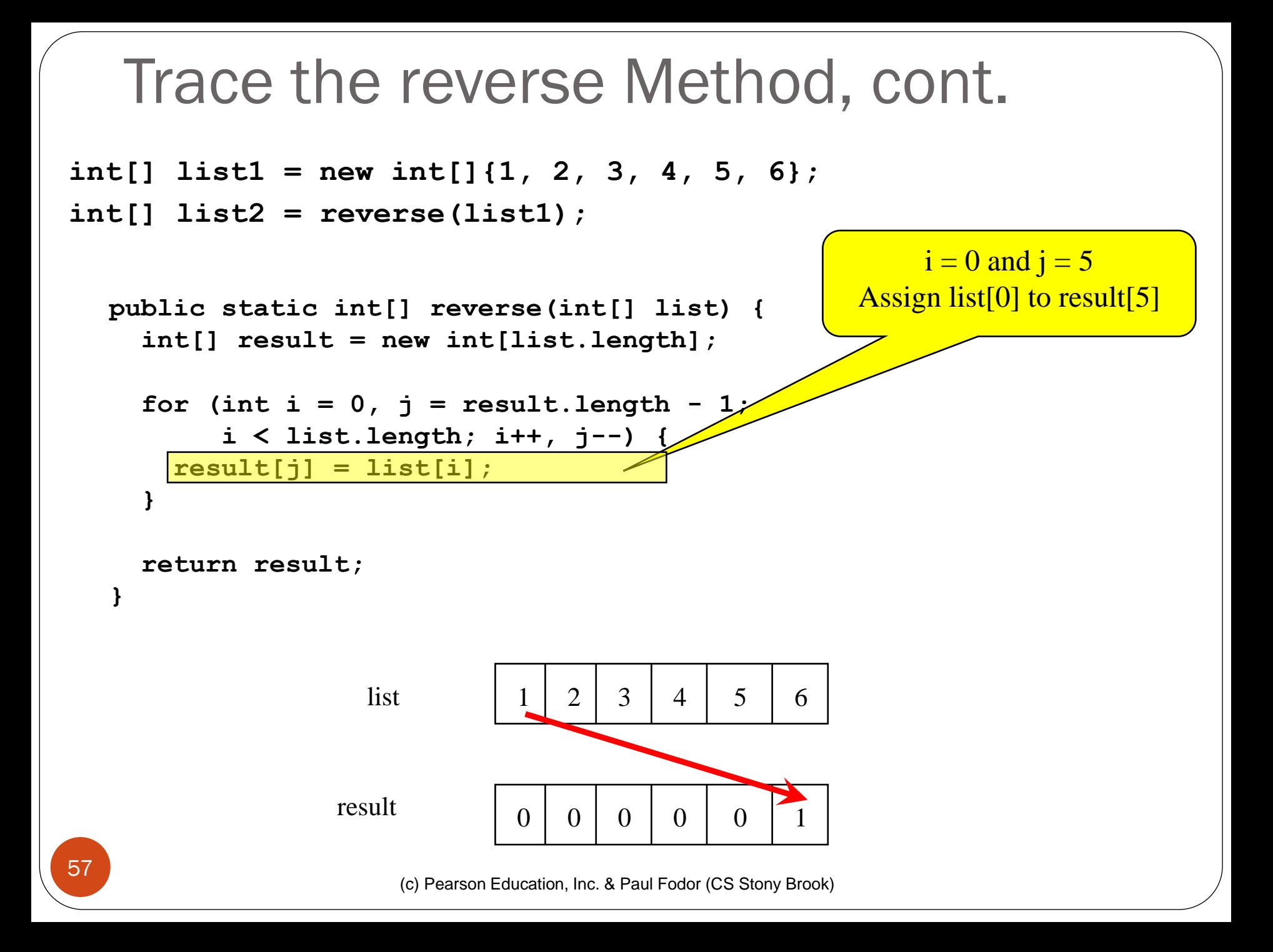

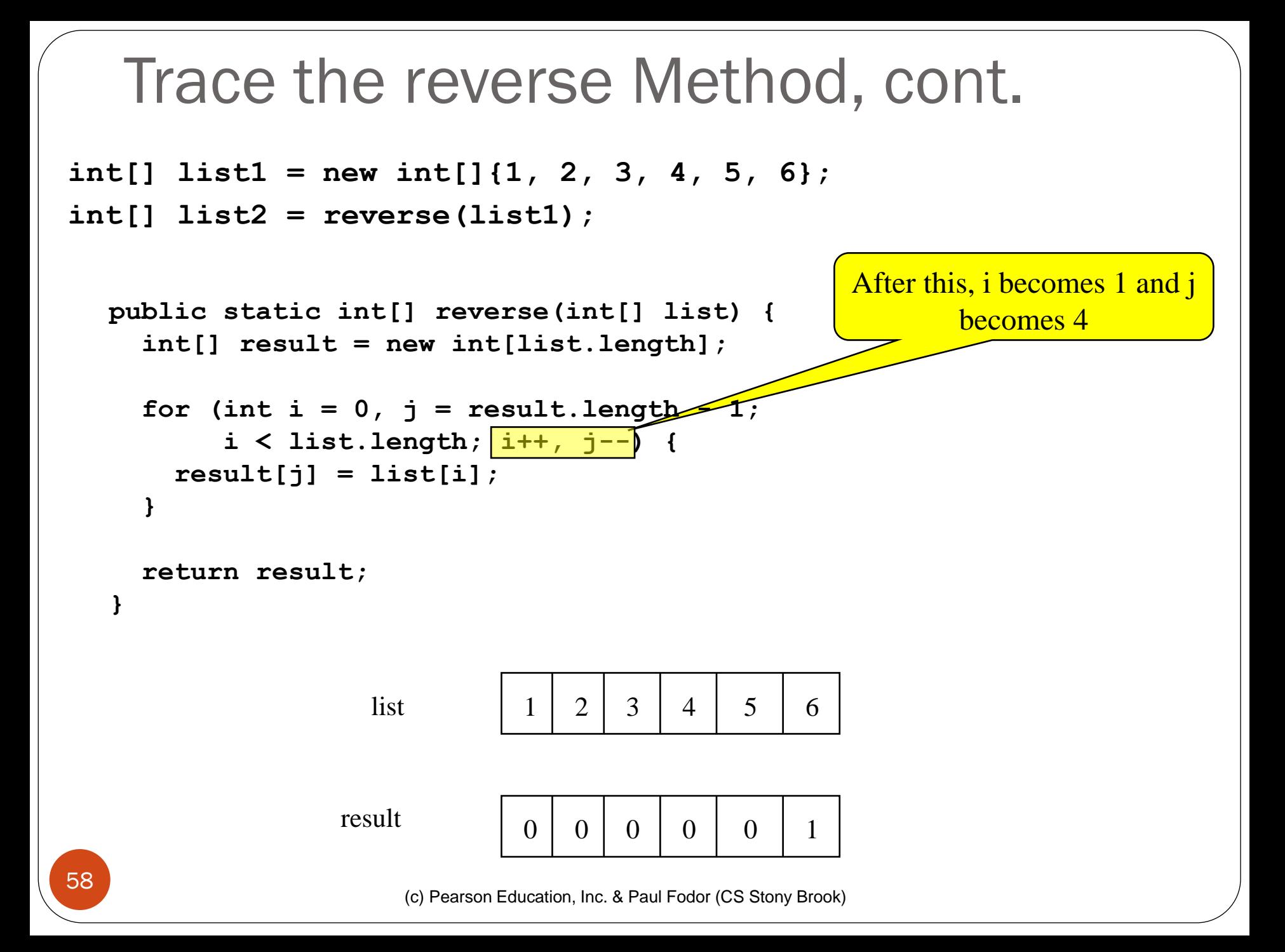

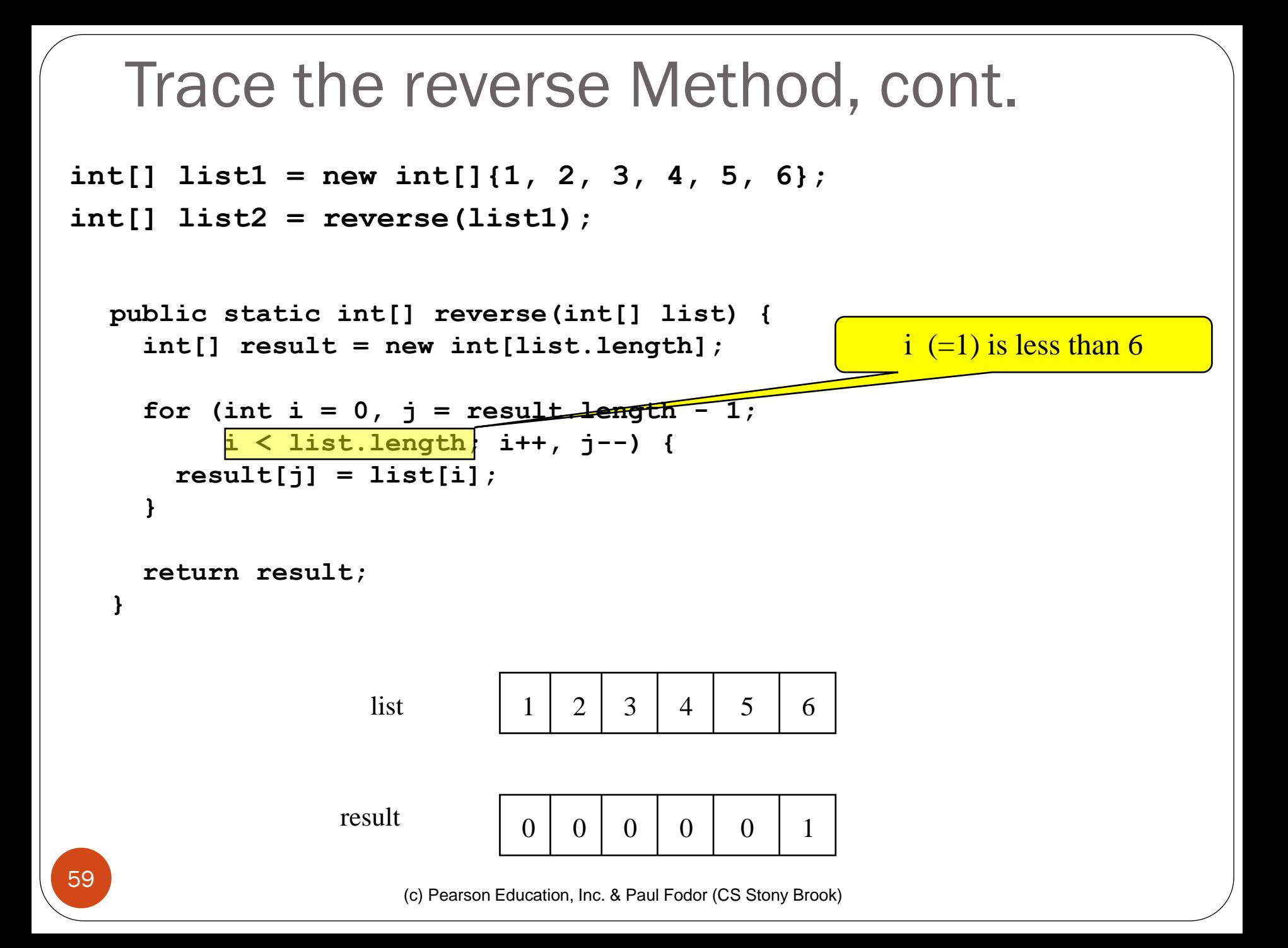

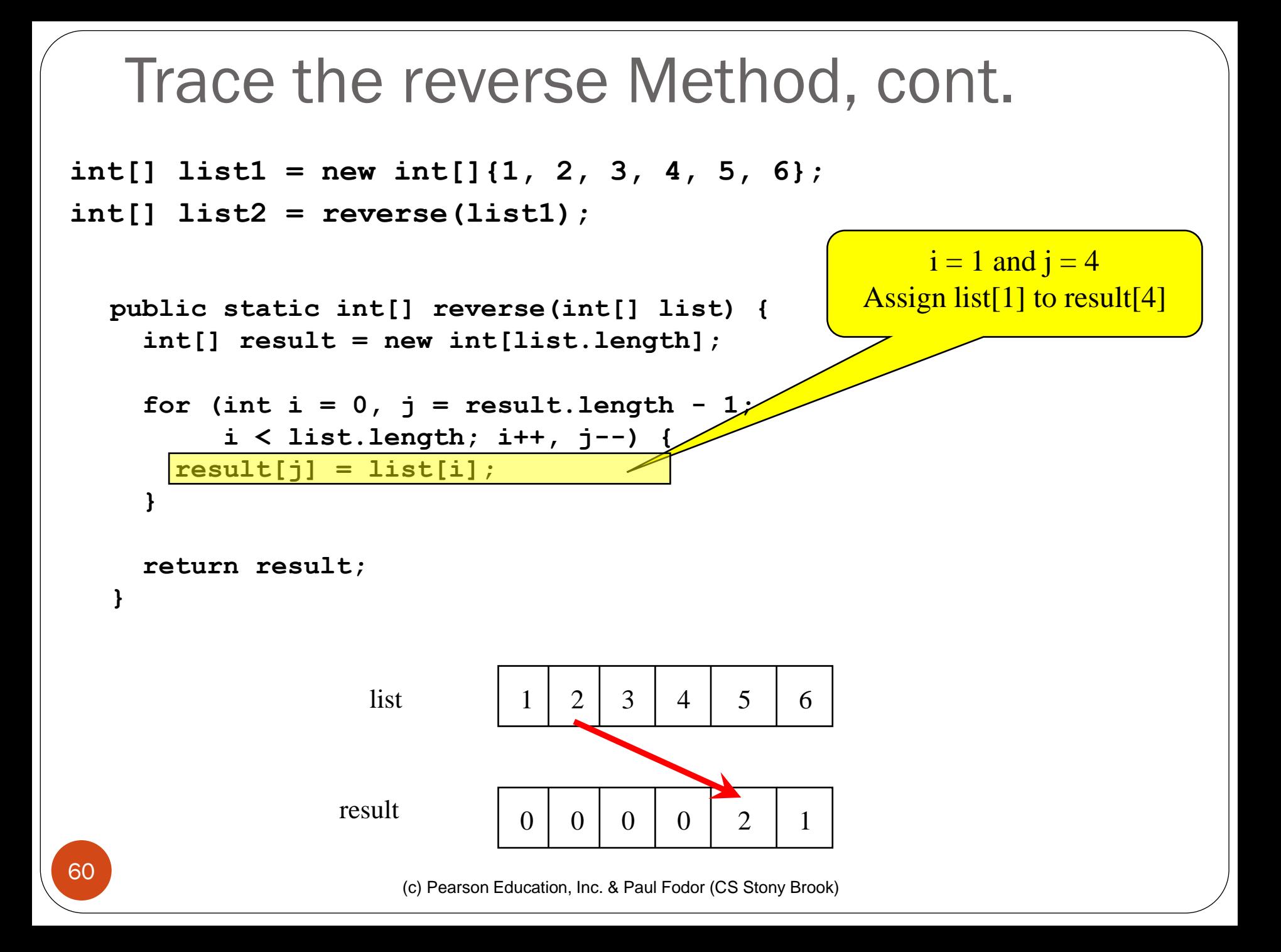

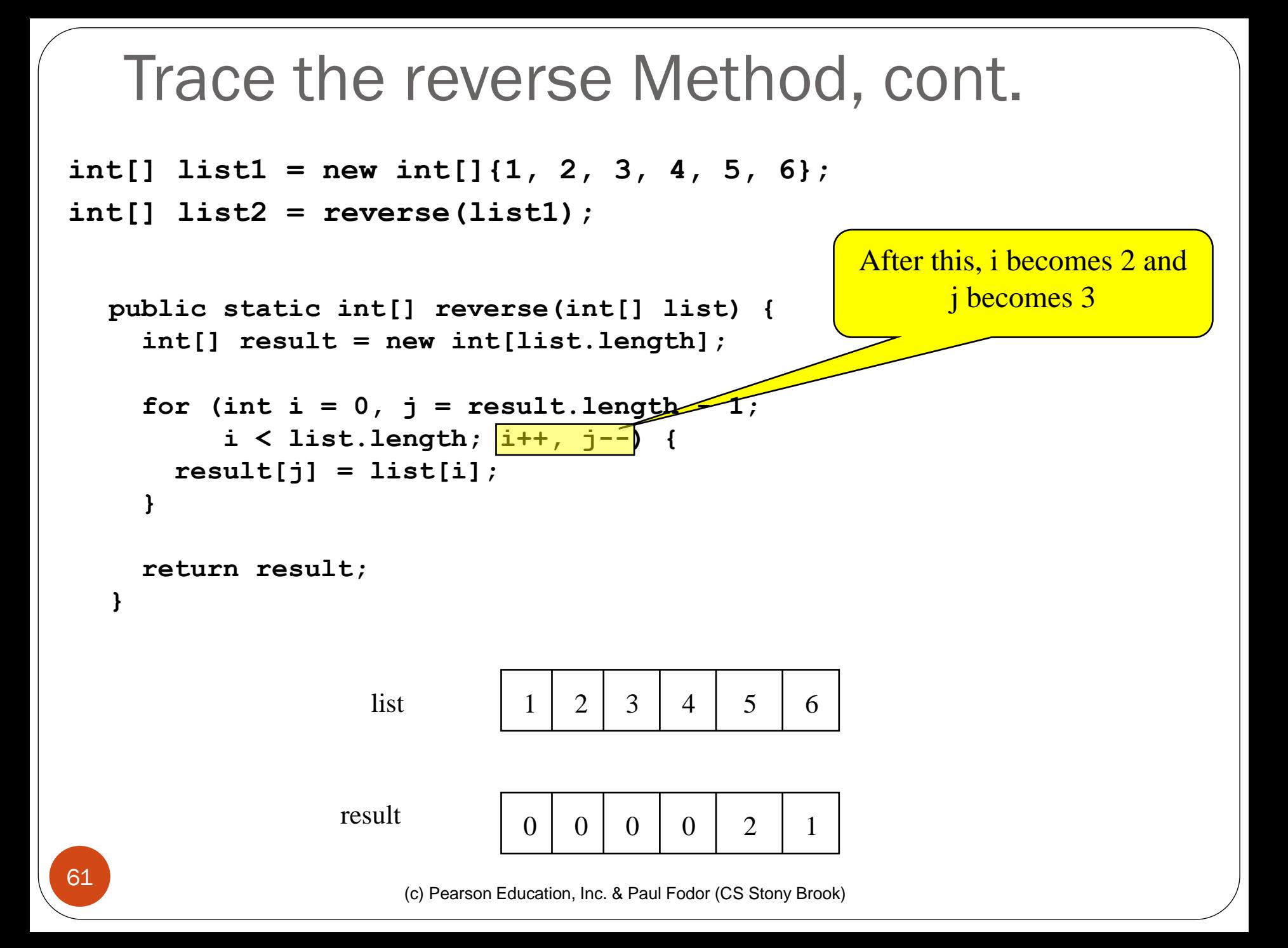

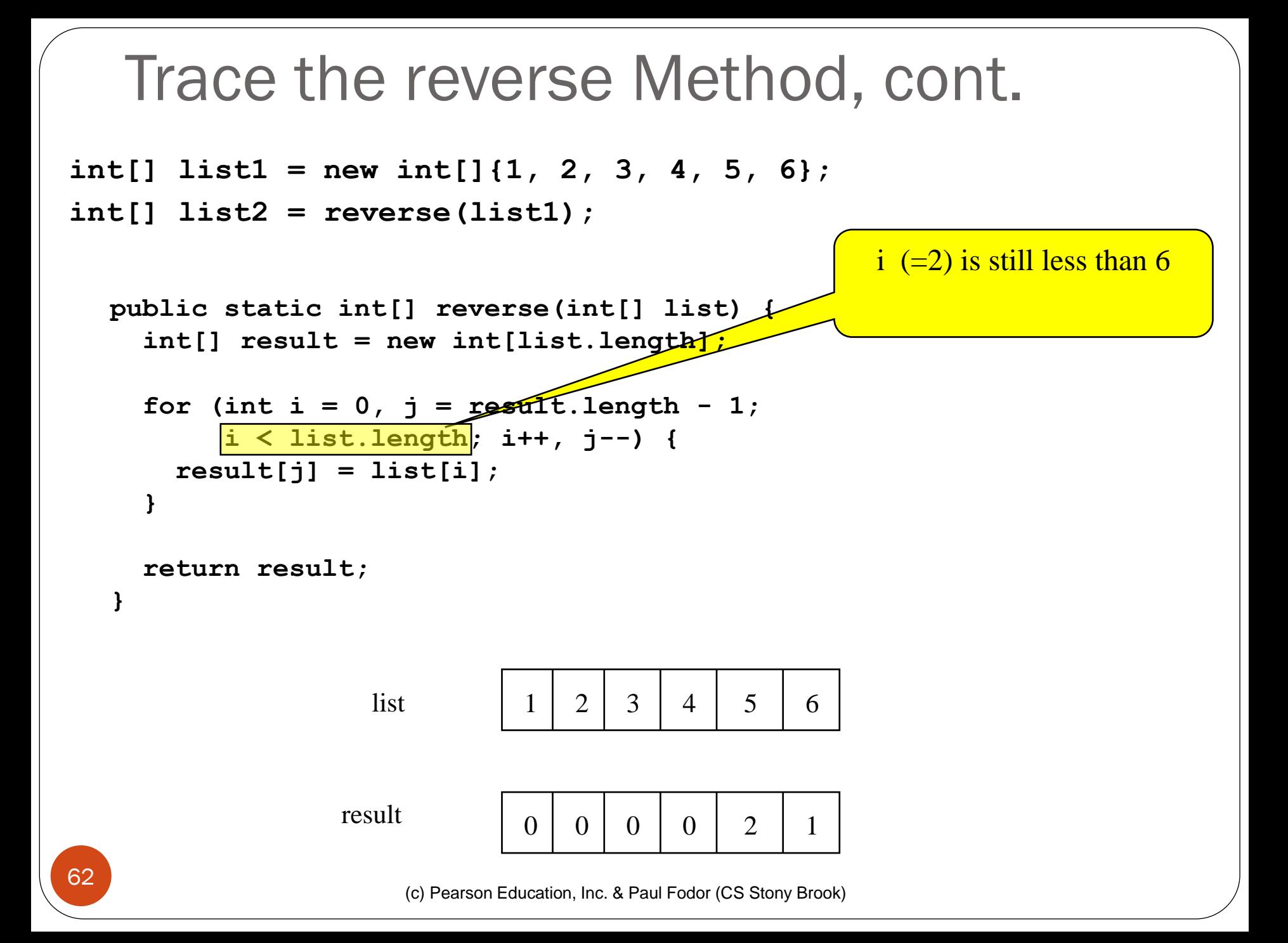

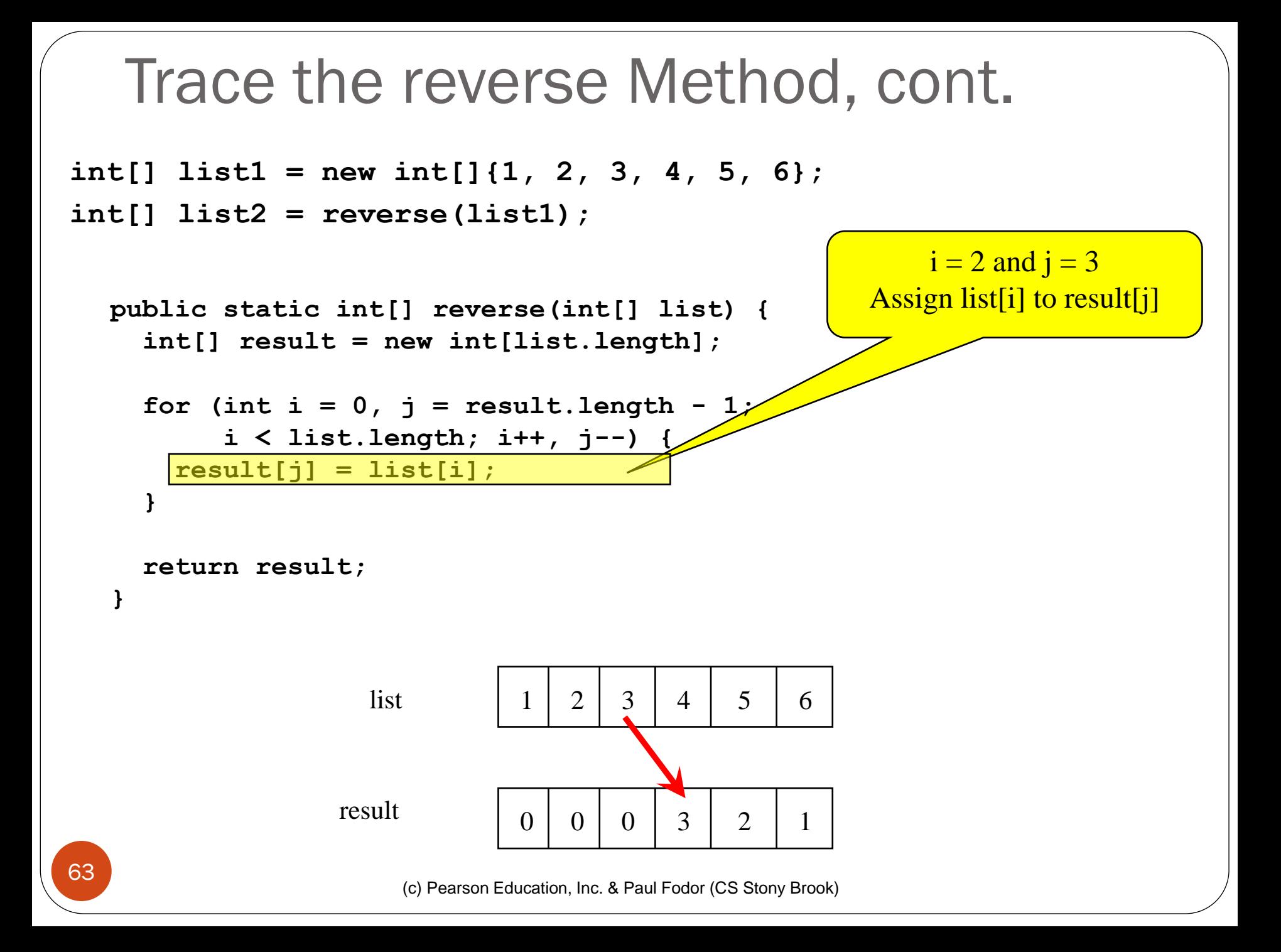

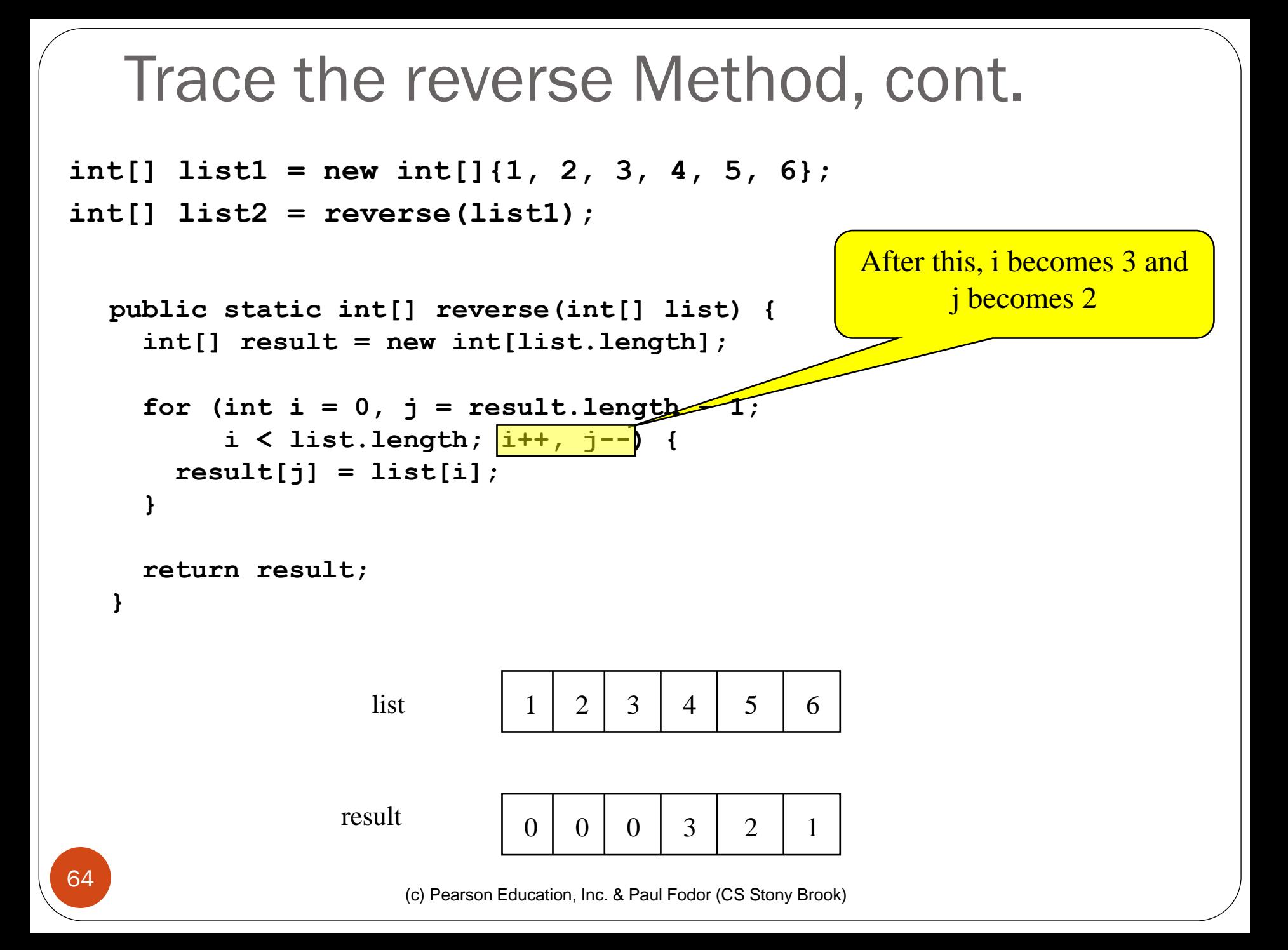

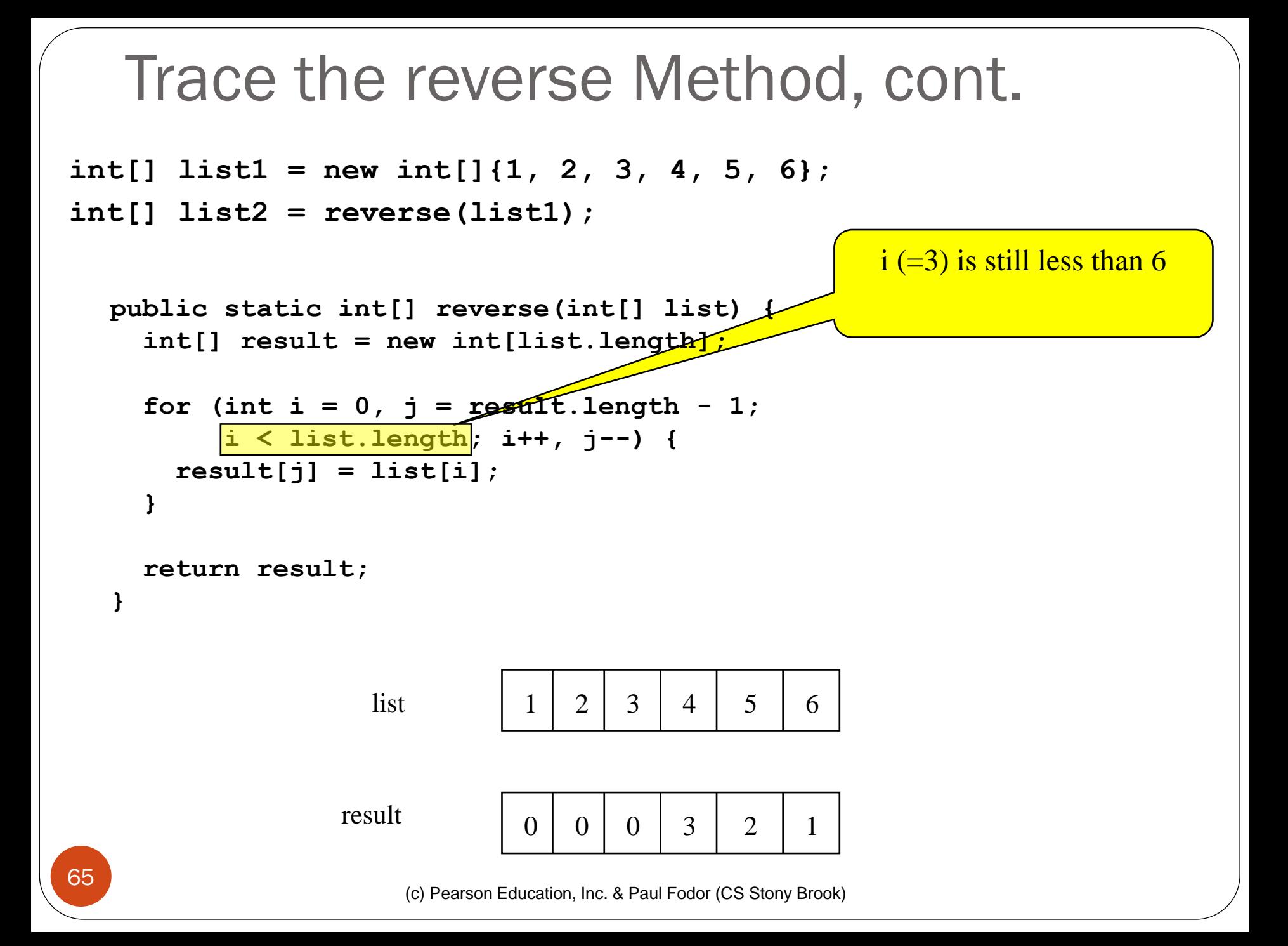

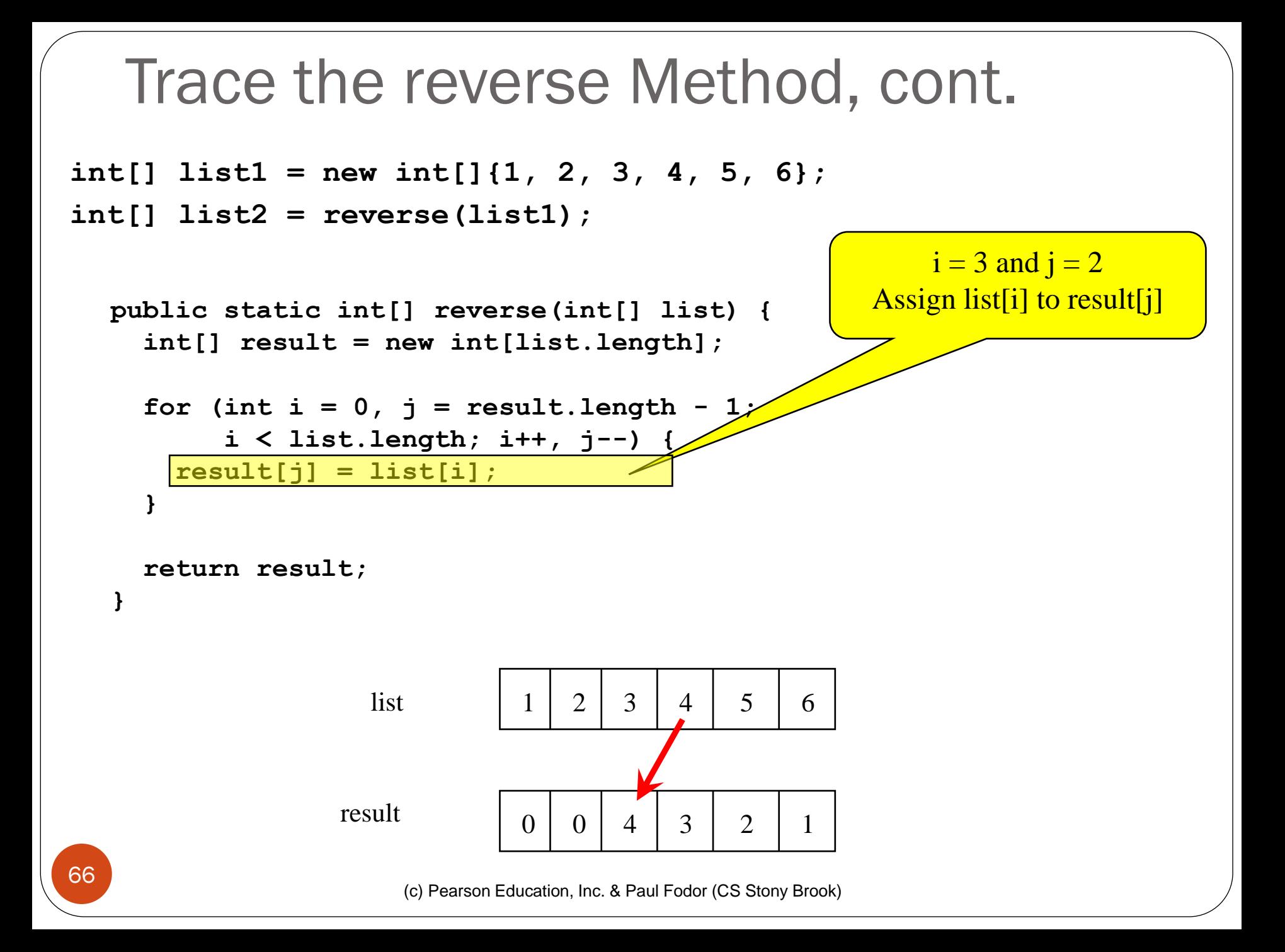

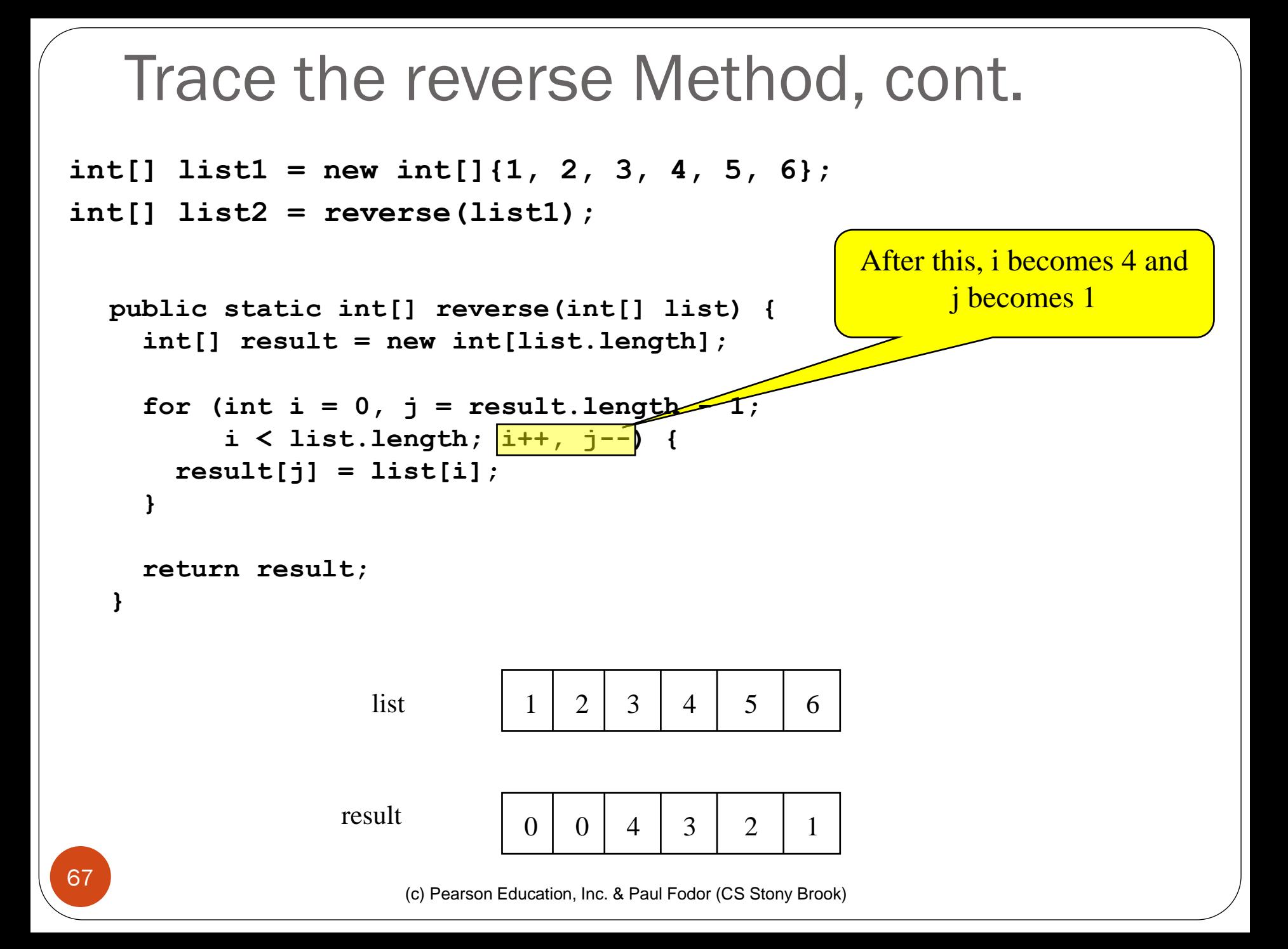

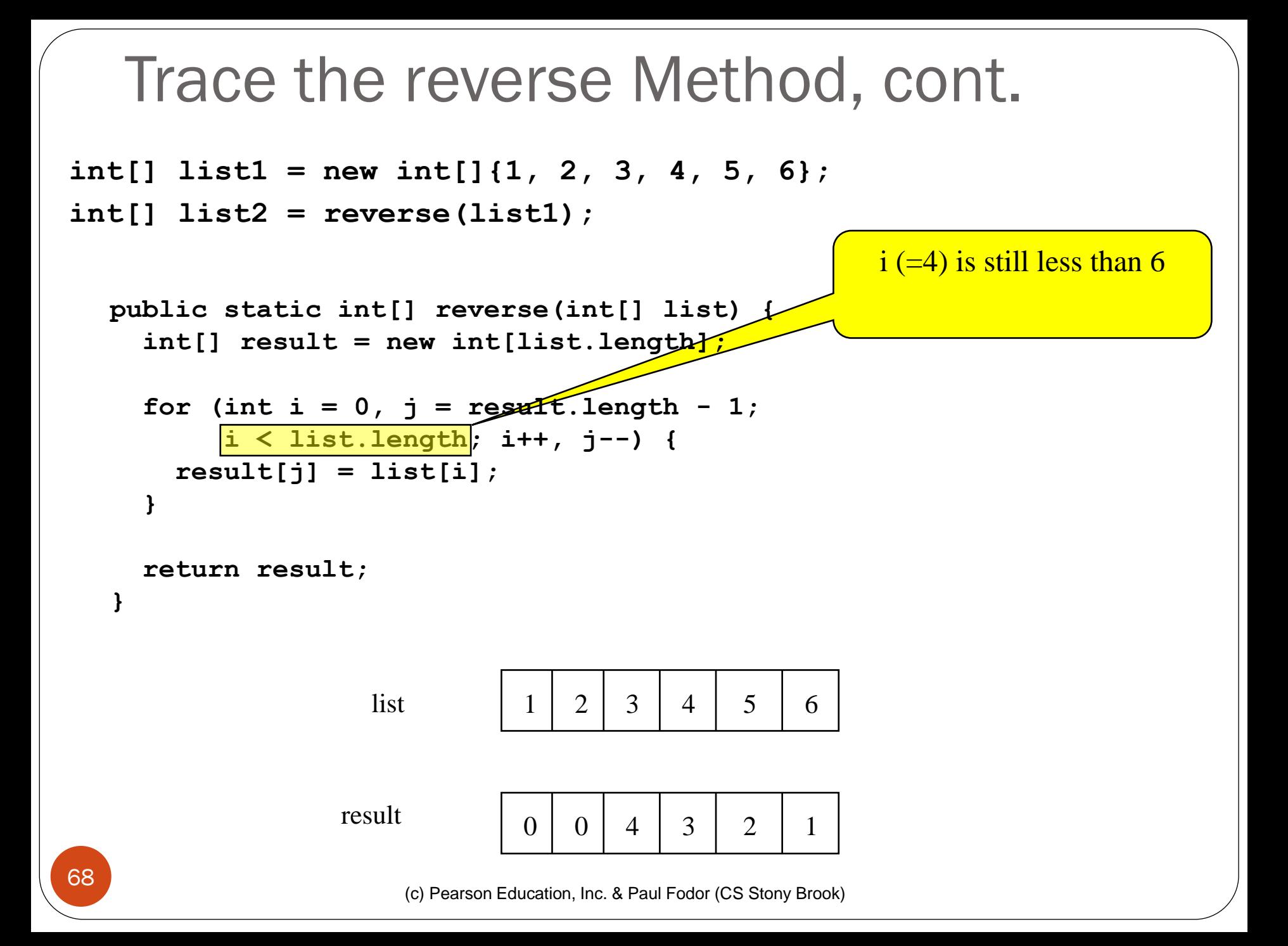

![](_page_68_Figure_0.jpeg)

![](_page_69_Figure_0.jpeg)

![](_page_70_Figure_0.jpeg)

![](_page_71_Figure_0.jpeg)
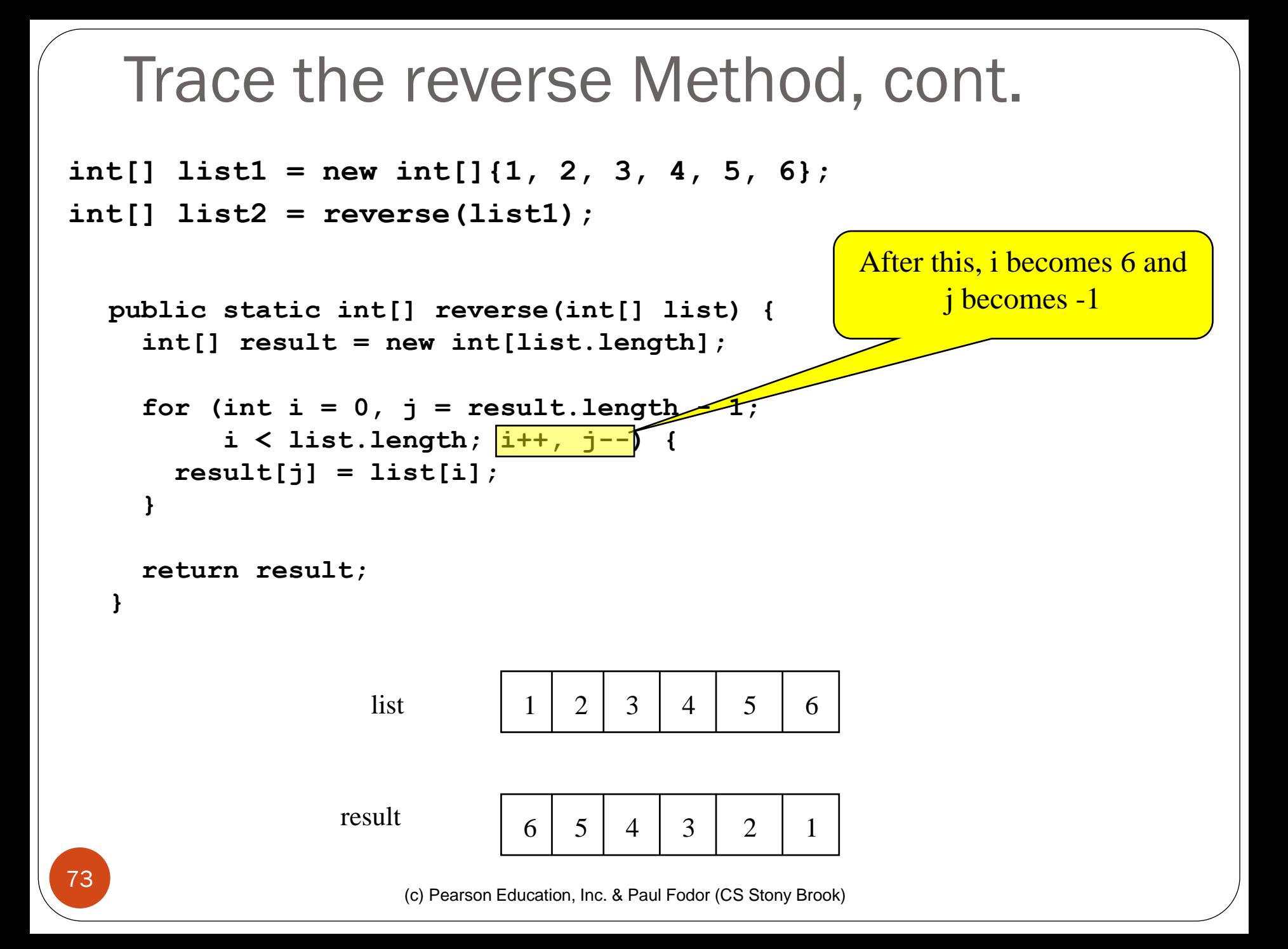

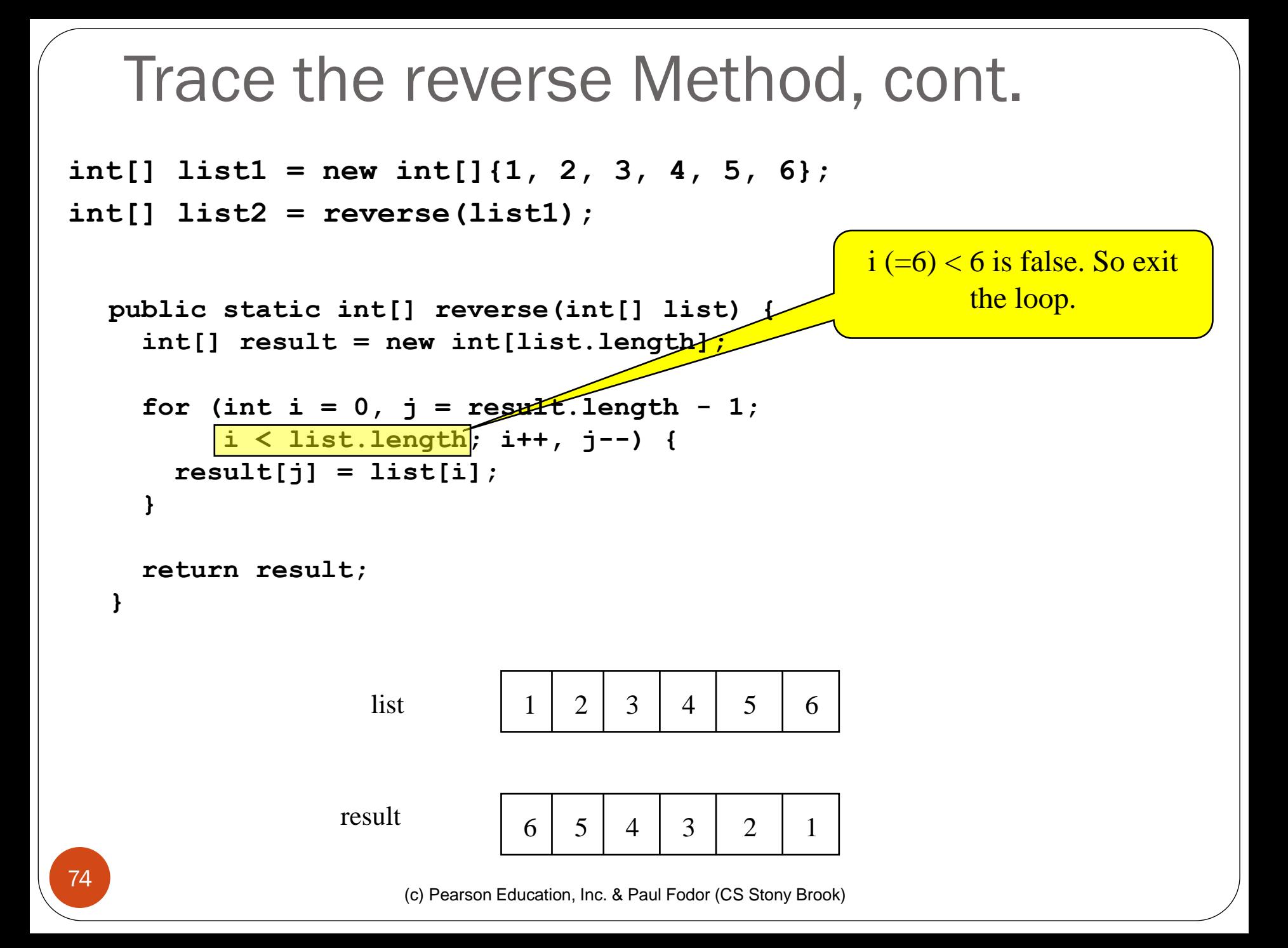

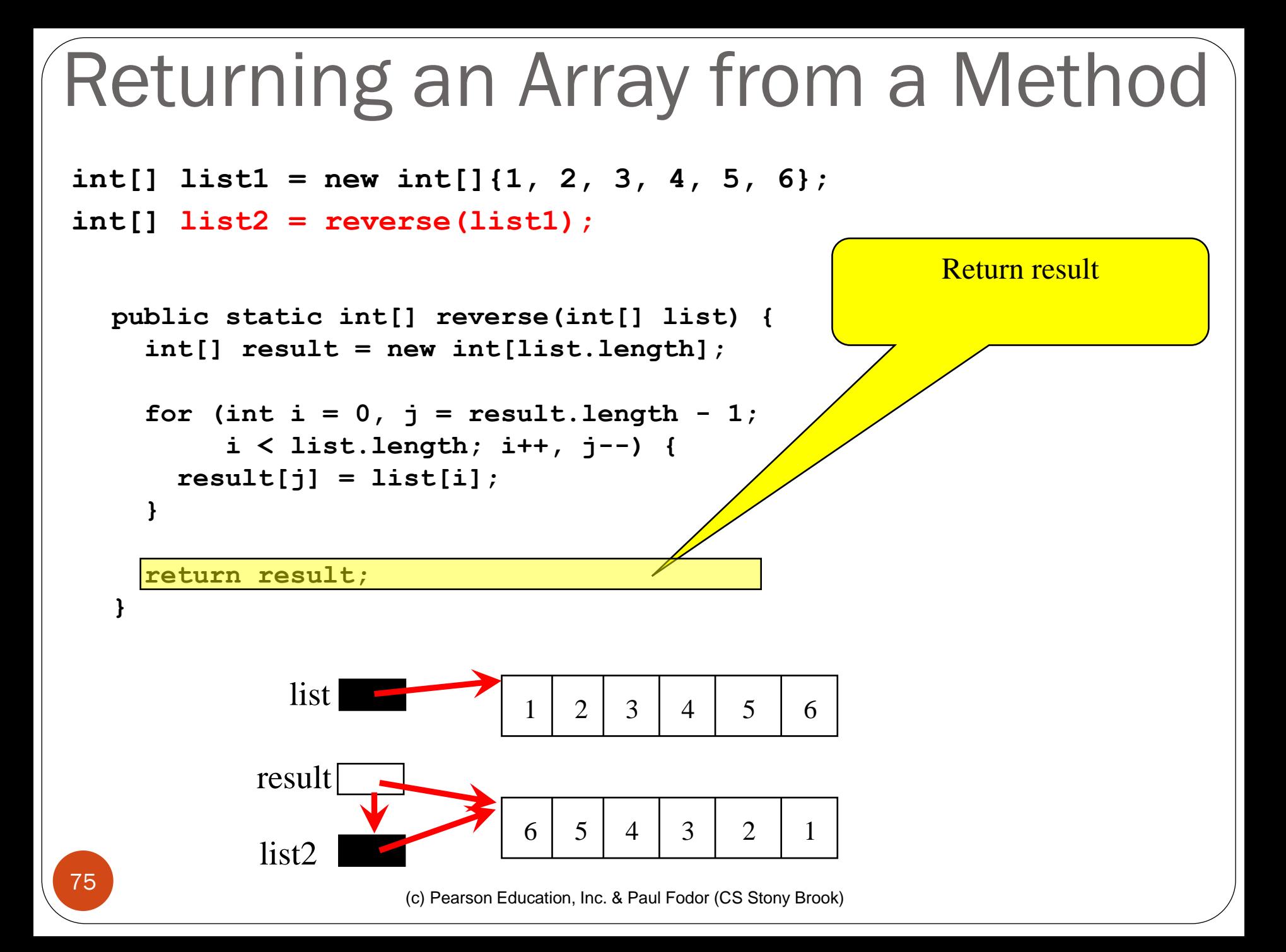

#### Use the same Array in a method

```
public static void reverse(int[] list) {
  int temp;
  for (int i = 0, j = 1ist.length - 1;
       i < list.length/2; i++, j--) {
     temp = list[j];
     list[j] = list[i];
     list[i] = temp;
  }
}
  int[] list1 = new int[]{1, 2, 3, 4, 5, 6};
  reverse(list1);
  System.out.print(list1[0]);
```
## Searching Arrays

Searching is the process of looking for a specific element in an array

 **public static int linearSearch(int[] list, int key)** 

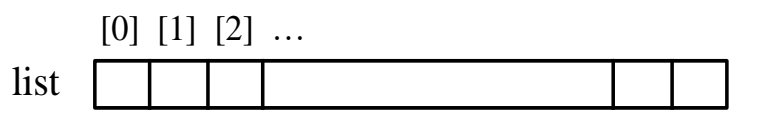

key Compare key with list<sup>[i]</sup> for  $i = 0, 1, ...$ 

return the index of the first occurrence of the key in list if not found, return -1

### Linear Search Example

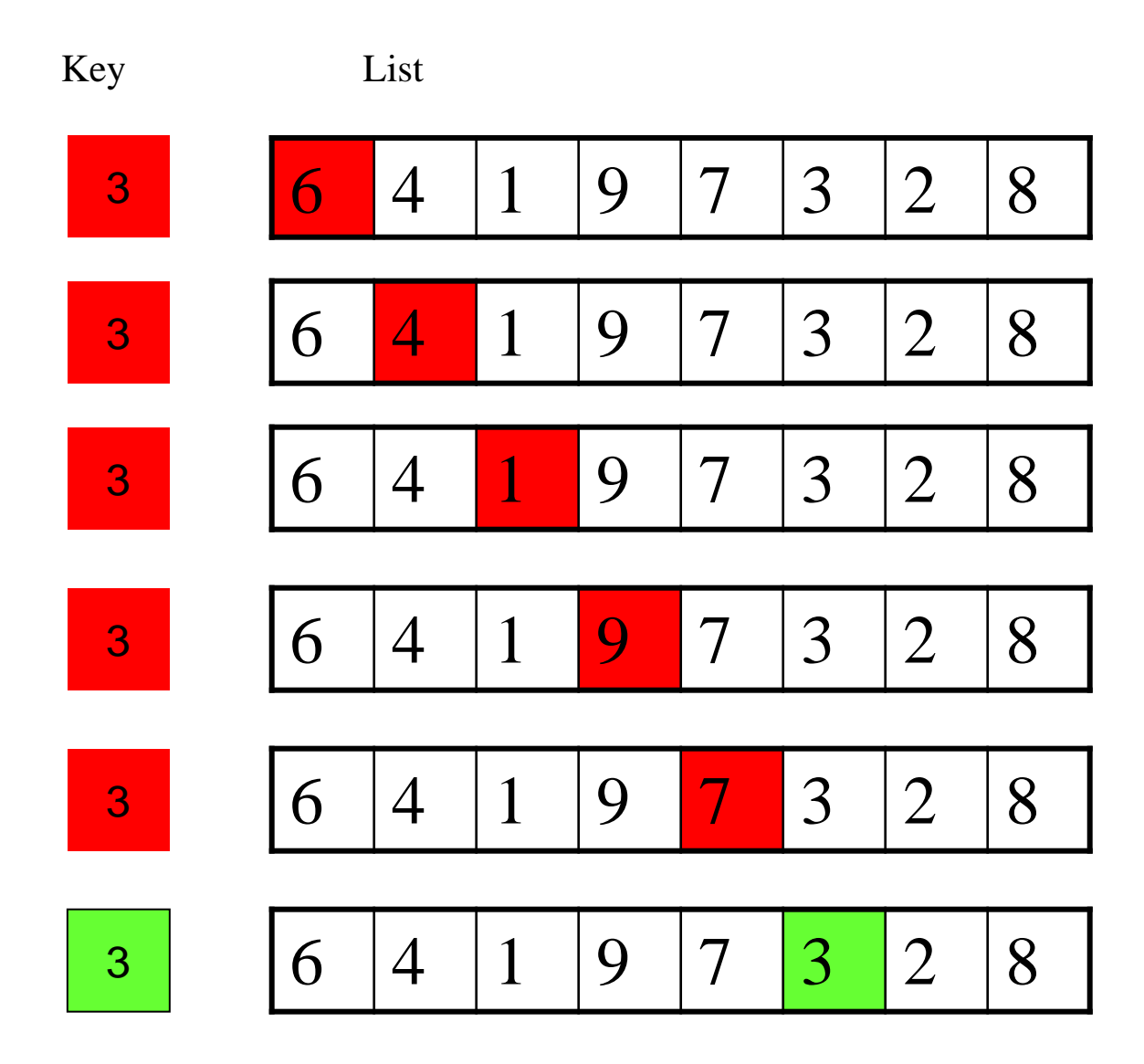

```
public static int linearSearch(int[] list, int key) {
```

```
for (int i = 0; i < list.length; i++)
  if (key == list[i])
    return i;
return -1;
```

```
}
```

```
int[] list = {6,4,1,9,7,3,2,8};
```
**int i = linearSearch(list, 3); // returns 5**

**int j = linearSearch(list, -4); // returns -1**

**int k = linearSearch(list, 4); // returns 1**

## Binary Search

- If an array is already ordered, then it is cheaper to find an element
- Assume that the array is in ascending order. e.g., 1, 2, 3, 4, 6, 7, 8, 9 The binary search first compares the key
- $(e.g., 8)$  with the element in the <u>middle</u> of the array.

# Binary Search

- Consider the following three cases:
- If the key is <u>less than the middle element</u>, you only need to search the key in the **first half** of the array.
- If the key is equal to the middle element, the search ends with a match.
- If the key is greater than the middle element, you only need to search the key in the second half of the array.

## Binary Search

Key List

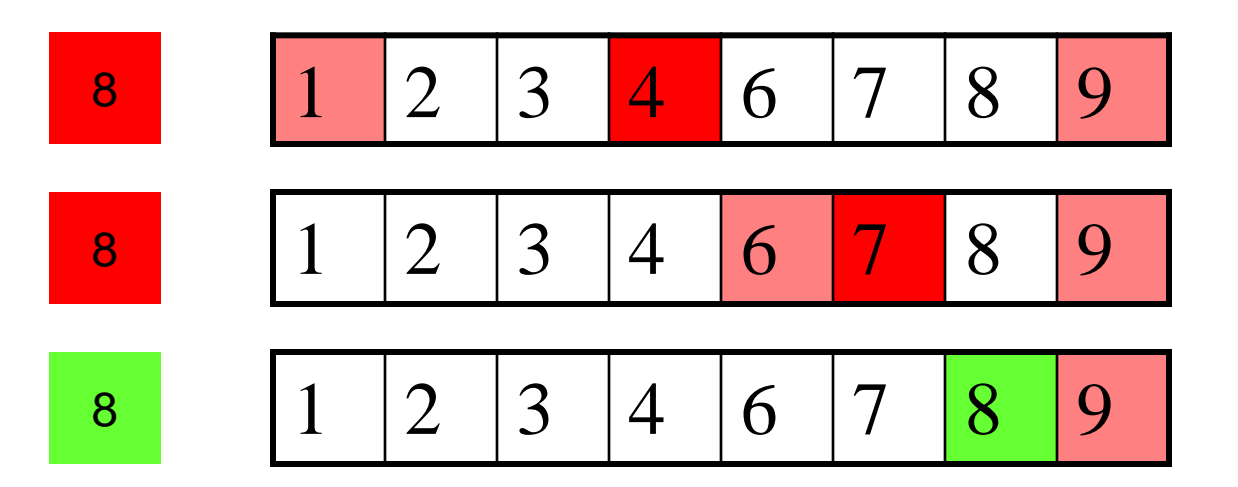

**/\*\* Use binary search to find the key in the list \*/ public static int binarySearch(int[] list, int key) {**

```
int low = 0;
int high = list.length - 1;
int mid;
while (high >= low) {
 mid = (low + high) / 2;
  if (key < list[mid])
    high = mid - 1;
  else if (key == list[mid])
    return mid;
 else
    low = mid + 1;}
return -1 - low;
```
**}**

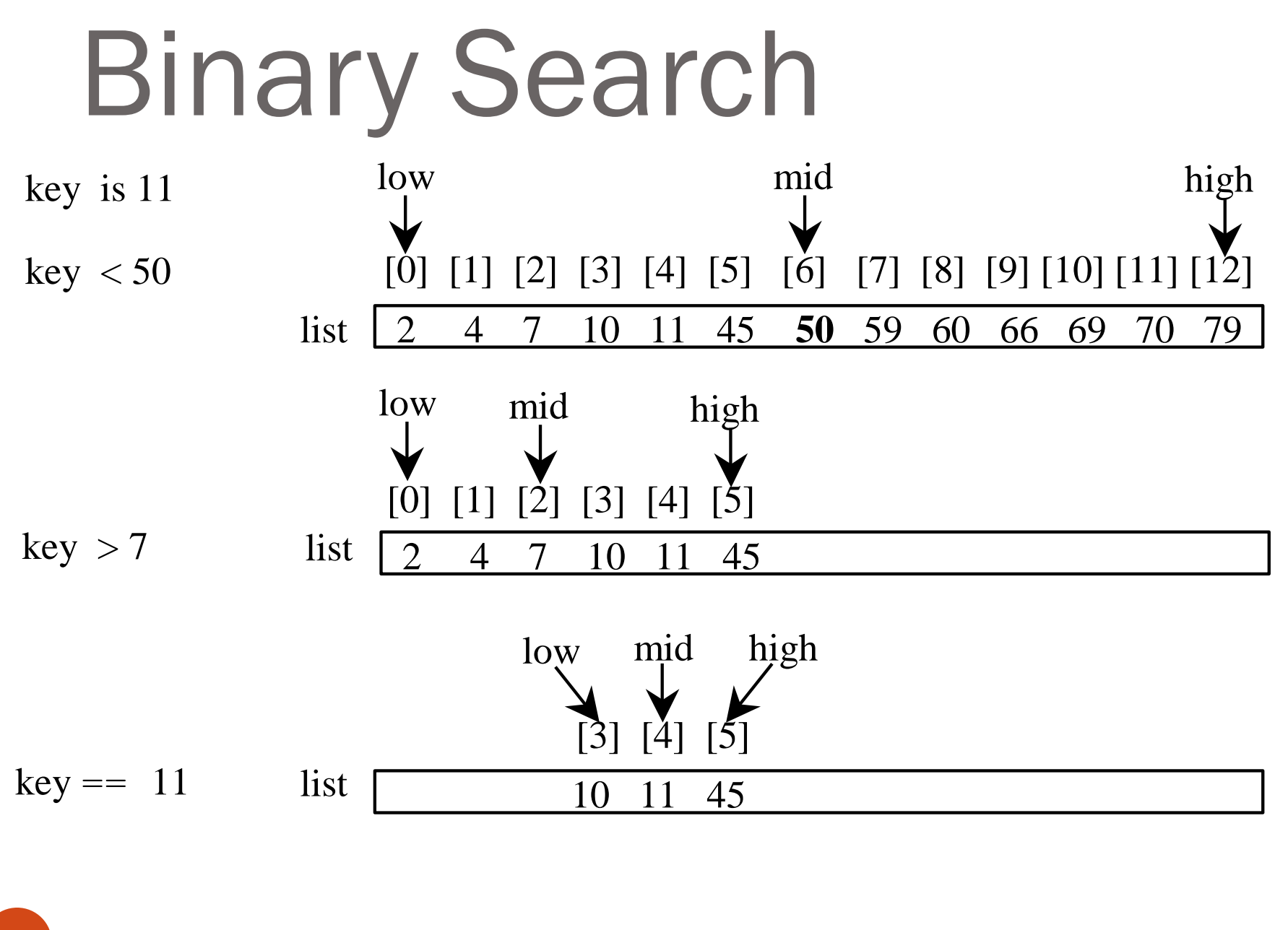

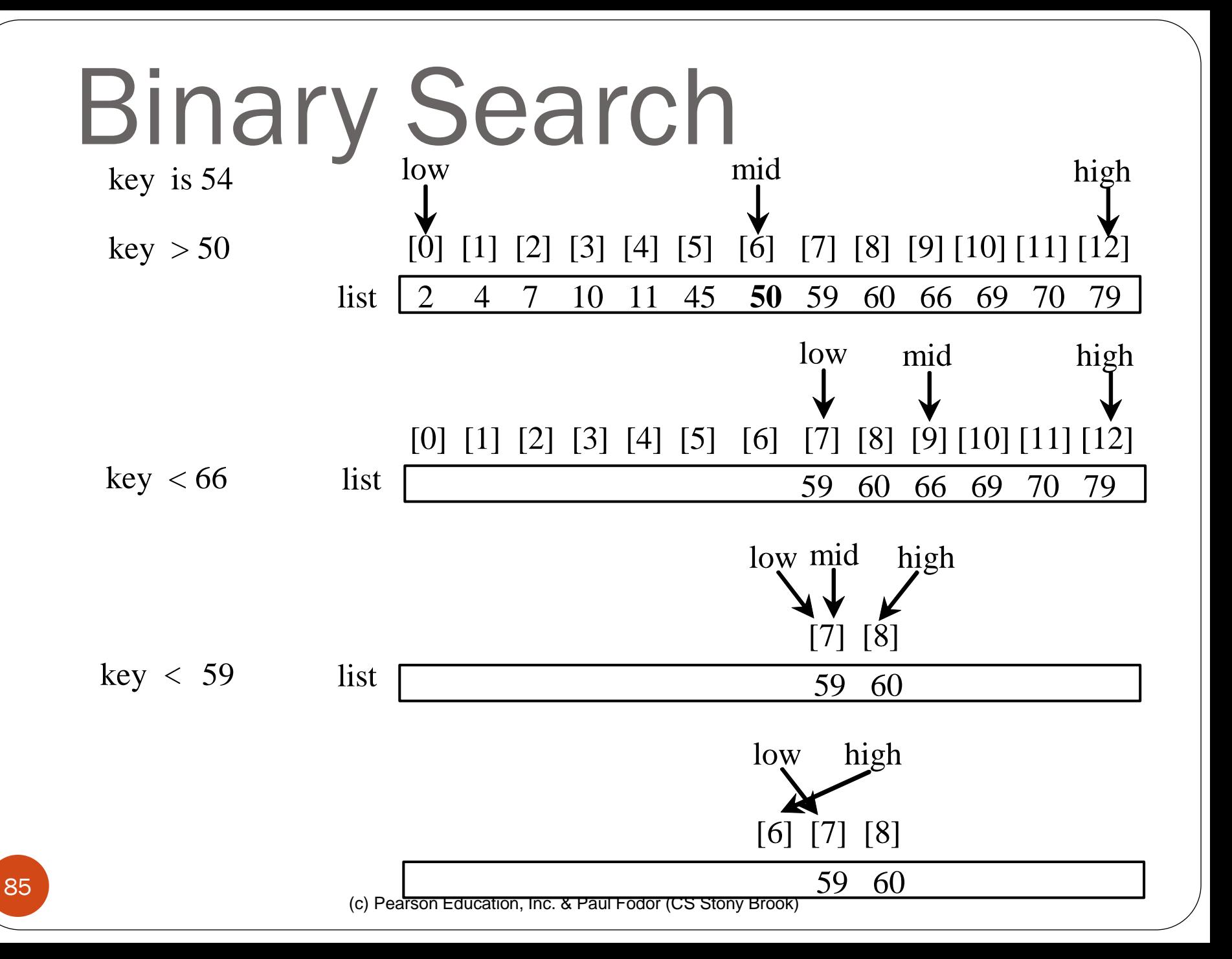

#### The Arrays.binarySearch Method

 Java provides several overloaded binarySearch methods for searching a key in an array of int, double, char, short, long, and float in the java.util.Arrays class.

**int[] list = {1, 2, 3, 4, 6, 7, 8, 9}; System.out.println("Index is " + java.util.Arrays.binarySearch(list, 6));**

Return is 4

#### Selection Sort

Selection sort finds the smallest number in the list and places it first. It then finds the smallest number in the remaining list and places it second, and so on until the list contains only a single number. Sort the list  $\{2, 9, 5, 4, 8, 1, 6\}$  using selection sort would be:

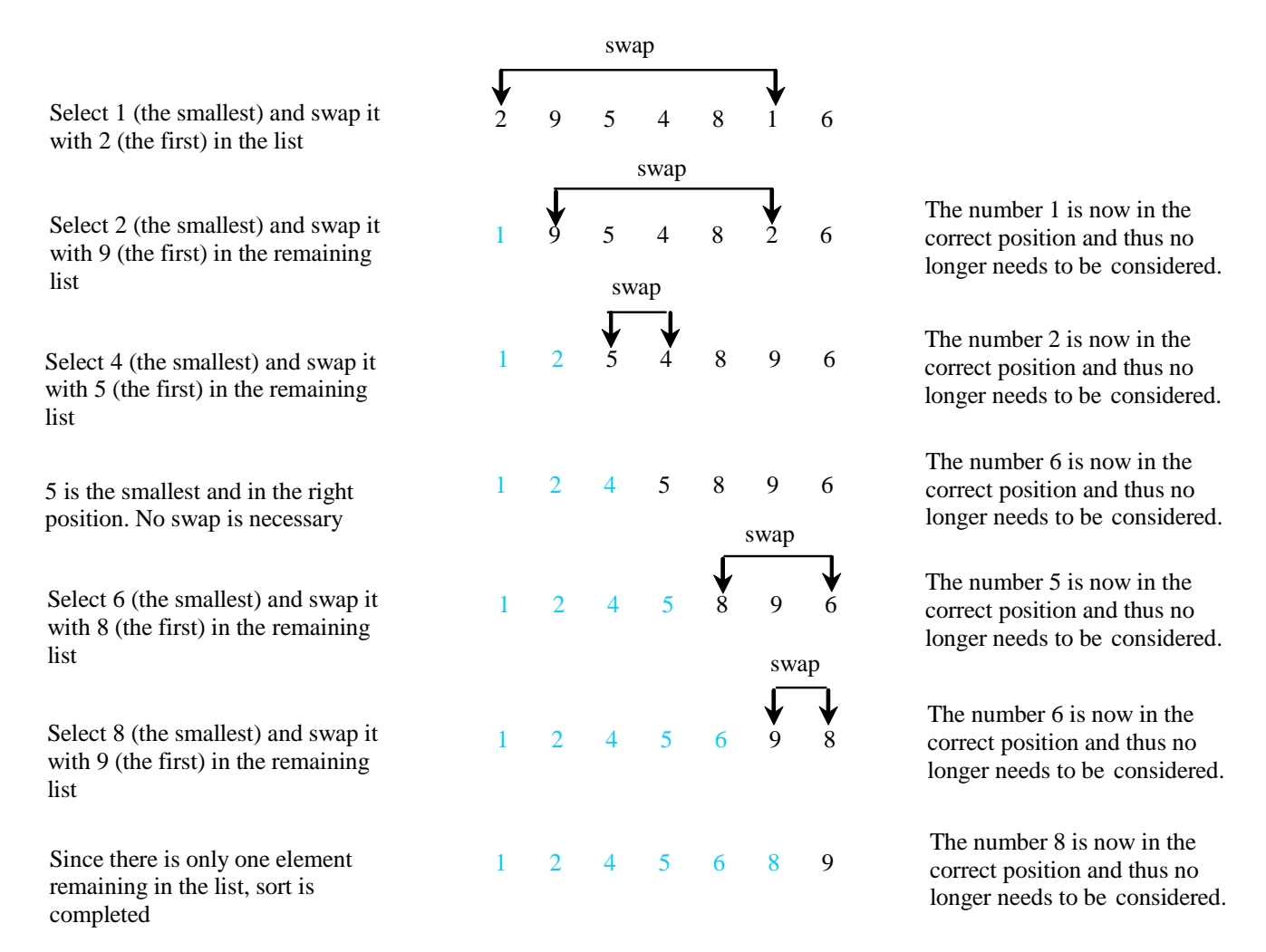

```
for (int i = 0; i < list.length; i++) {
  select the smallest element in list[i..listSize-1];
  swap the smallest with list[i], if necessary;
  // list[i] is in its correct position. 
  // The next iteration apply on list[i+1..listSize-1]
}
```

```
for (int i = 0; i < list.length; i++) {
  select the smallest element in list[i..listSize-1];
  swap the smallest with list[i], if necessary;
  // list[i] is in its correct position. 
  // The next iteration apply on list[i+1..listSize-1]
}
```

```
double currentMin = list[i];
int currentMinIndex = i;
for (int j = i+1; j < list.length; j++) {
  if (currentMin > list[j]) {
    currentMin = list[j];
    currentMinIndex = j;
  }
}
```
Expand

### Wrap it in a Method

```
/** A selectionSort method for sorting numbers */
public static void selectionSort(double[] list) {
    for (int i = 0; i < list.length; i++) {
      // Find the minimum in the list[i..list.length-1]
     double currentMin = list[i];
      int currentMinIndex = i;
      for (int j = i + 1; j < list.length; j++) {
        if (currentMin > list[j]) {
          currentMin = list[j];
          currentMinIndex = j;
        }
      }
      // Swap list[i] with list[currentMinIndex] if necessary;
      if (currentMinIndex != i) {
        list[currentMinIndex] = list[i];
        list[i] = currentMin;
      }
    }
  }
```
### Insertion Sort

int[] myList =  $\{2, 9, 5, 4, 8, 1, 6\}$ ; // Unsorted

The insertion sort algorithm sorts a list of values by repeatedly inserting an unsorted element into a sorted sublist until the whole list is sorted.

Step 1: Initially, the sorted sublist contains the  $\begin{array}{cccc} 2 & 9 & 5 & 4 & 8 & 1 & 6 \end{array}$ first element in the list. Insert 9 to the sublist.

Step2: The sorted sublist is 2 9 5 4 8 1 6 {2, 9}. Insert 5 to the sublist.

Step 3: The sorted sublist is  $\{2, 5, 9\}$ . Insert 4 to  $\begin{array}{ccc} 2 \times 5 & 9 & 4 & 8 \end{array}$ the sublist.

to the sublist.

Step 5: The sorted sublist is  $\{2, 4, 5, 8, 9\}$ . Insert  $\bullet$ 1 to the sublist.

Step 6: The sorted sublist is  $\{1, 2, 4, 5, 8, 9\}$ .  $\begin{array}{cccc} 1 & 2 & 4 \end{array}$ Insert 6 to the sublist.

Step 7: The entire list is now sorted  $1 \t 2 \t 4 \t 5 \t 6 \t 8 \t 9$ 

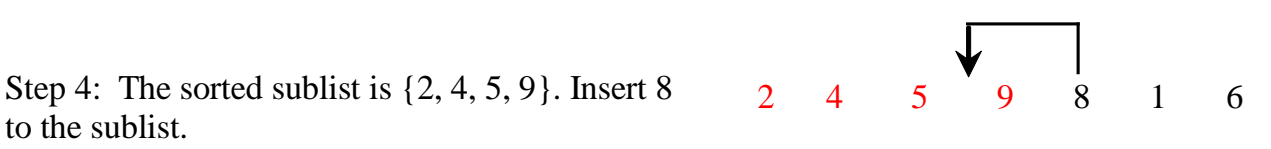

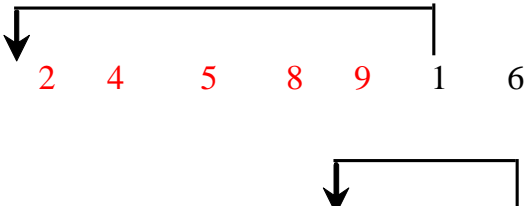

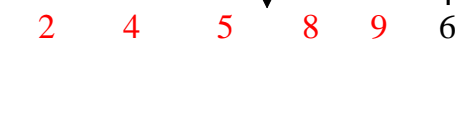

## How to Insert?

The insertion sort algorithm sorts a list of values by repeatedly inserting an unsorted element into a sorted sublist until the whole list is sorted.

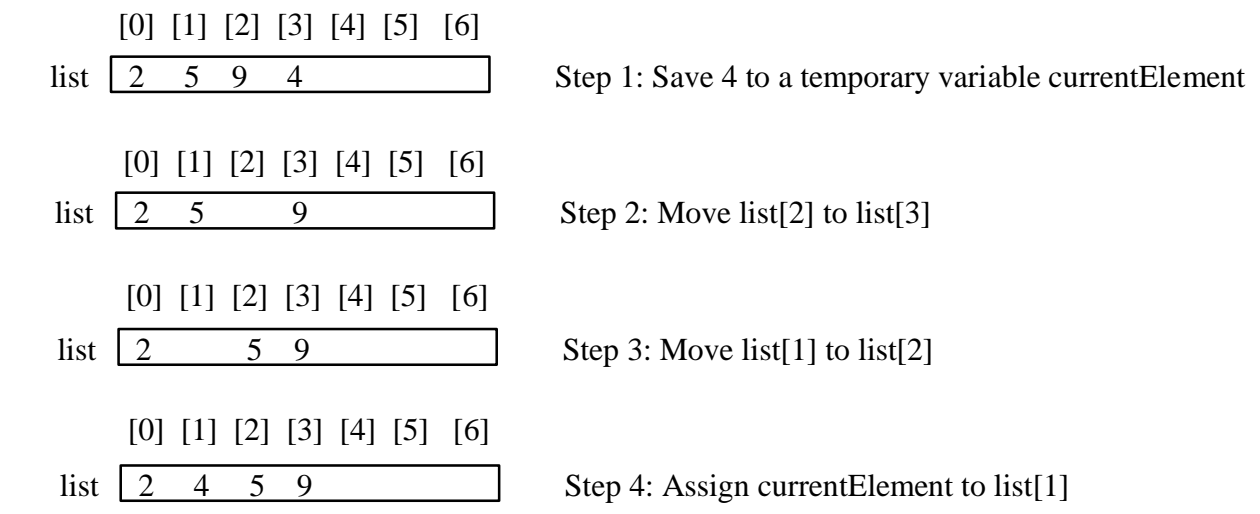

```
public static void insertionSort(int[] a){
  for(int i=1; i<a.length; i++){
    int temp = a[i];
    if(temp < a[i-1]) {
      int j;
      for(j = i-1; j \ge 0; j--)
        if(temp < a[j])
          a[j+1] = a[j];
        else
          break;
      a[j+1] = temp;
    }
  }
```
**}**

## The Arrays.sort Method

- Since sorting is frequently used in programming, Java provides several overloaded sort methods for sorting an array of int, double, char, short, long, and float in the **java.util.Arrays** class.
	- For example, the following code sorts an array of numbers and an array of characters:

**double[] numbers = {6.0, 4.4, 1.9, 2.9, 3.4, 3.5}; java.util.Arrays.sort(numbers);**

**char[] chars = {'a', 'A', '4', 'F', 'D', 'P'}; java.util.Arrays.sort(chars);**